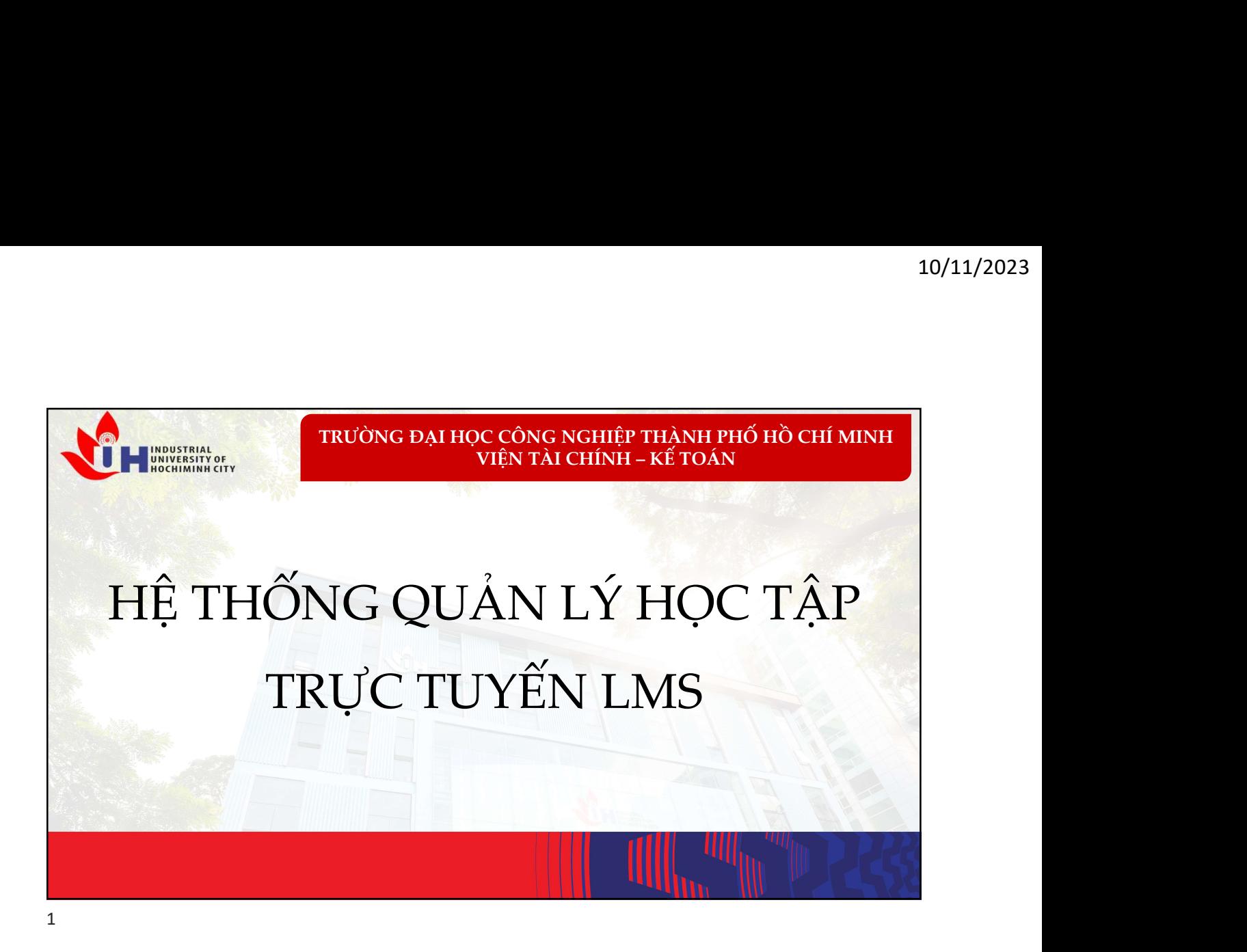

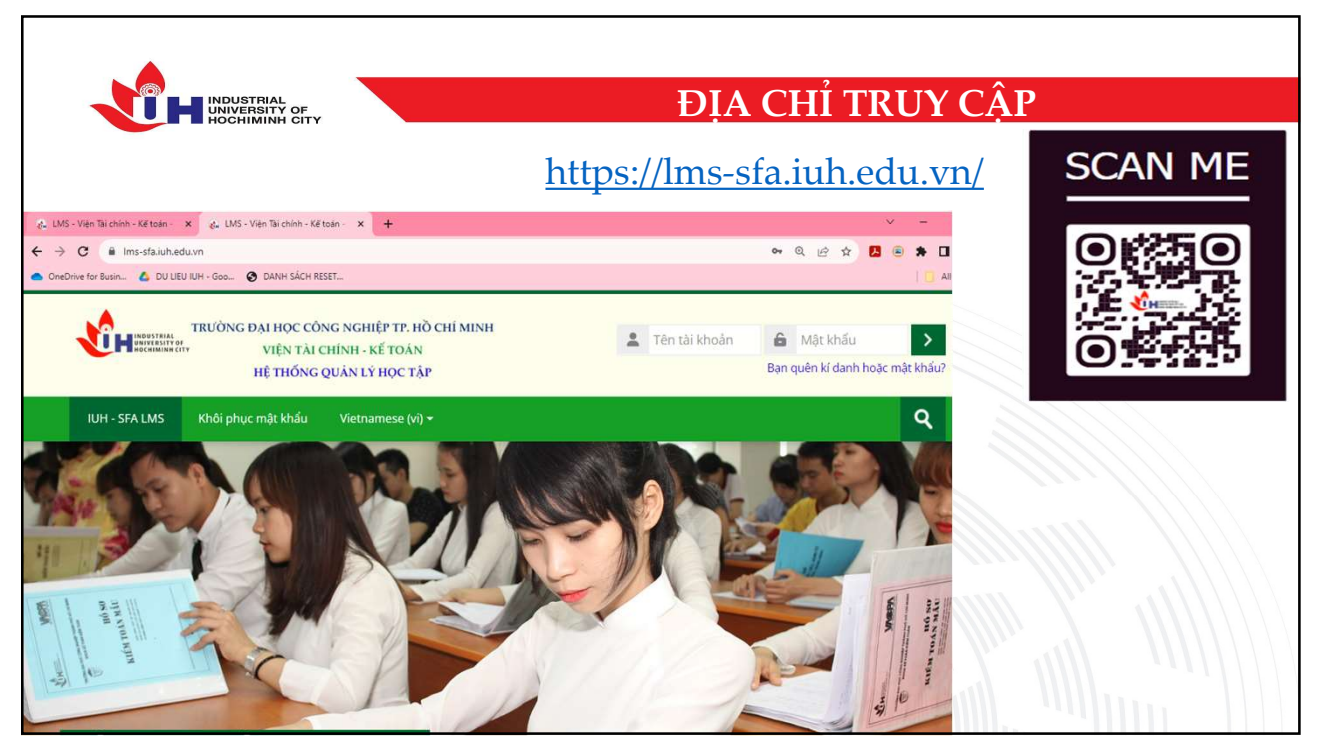

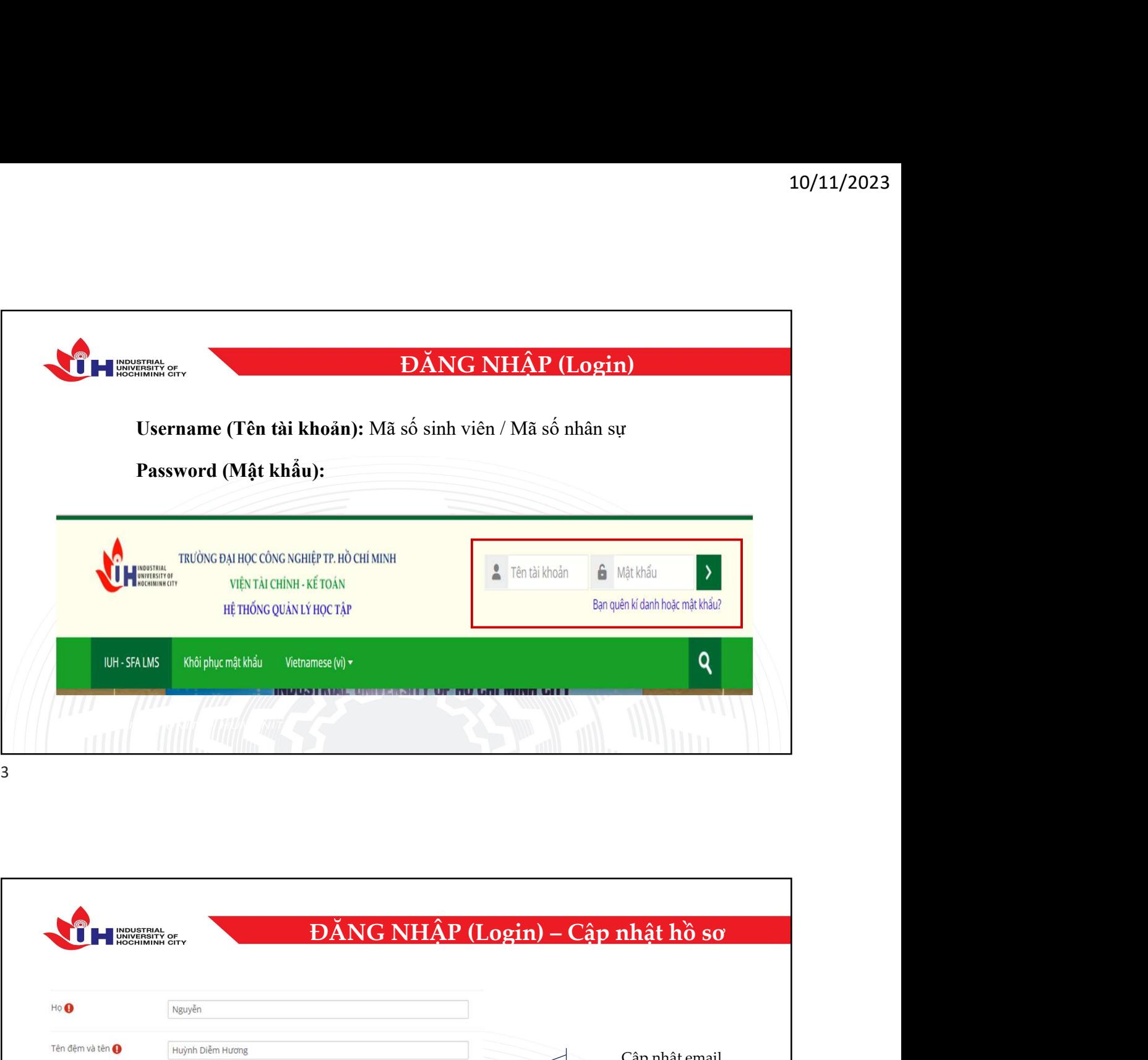

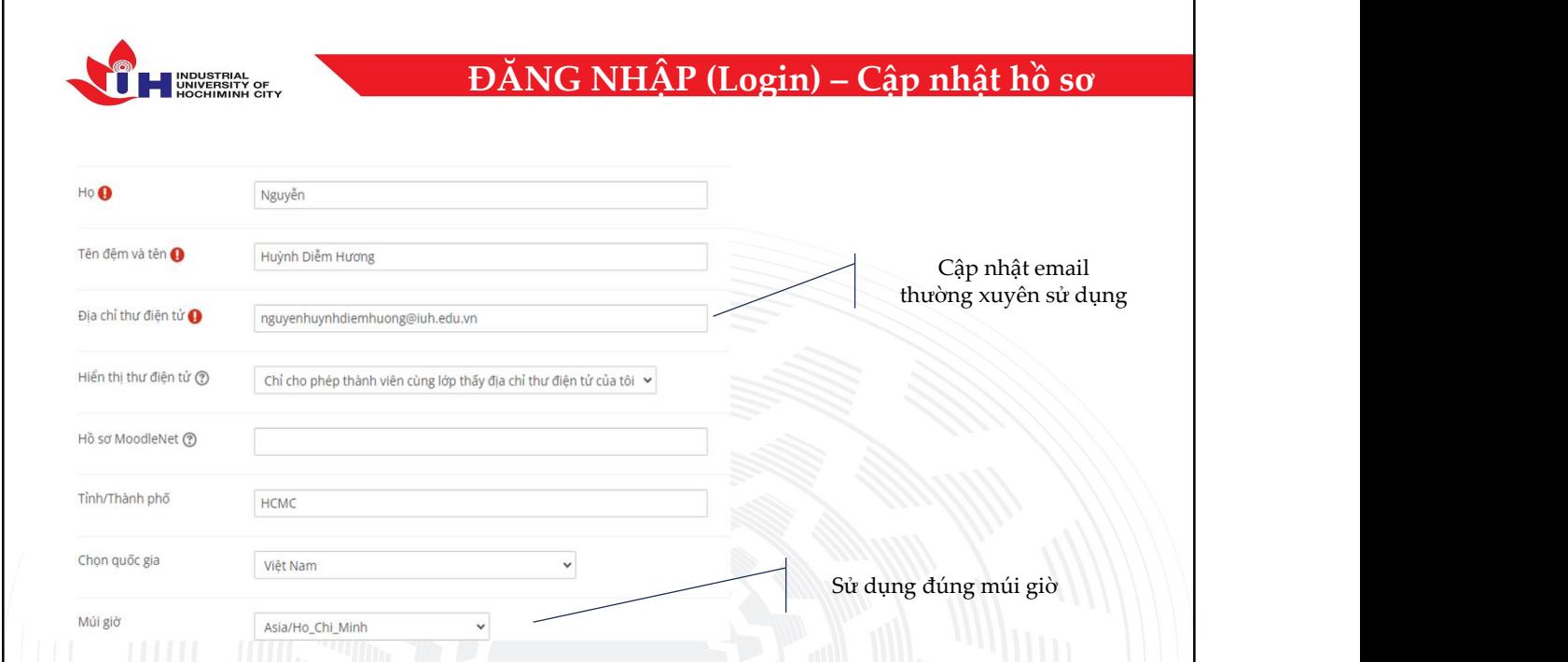

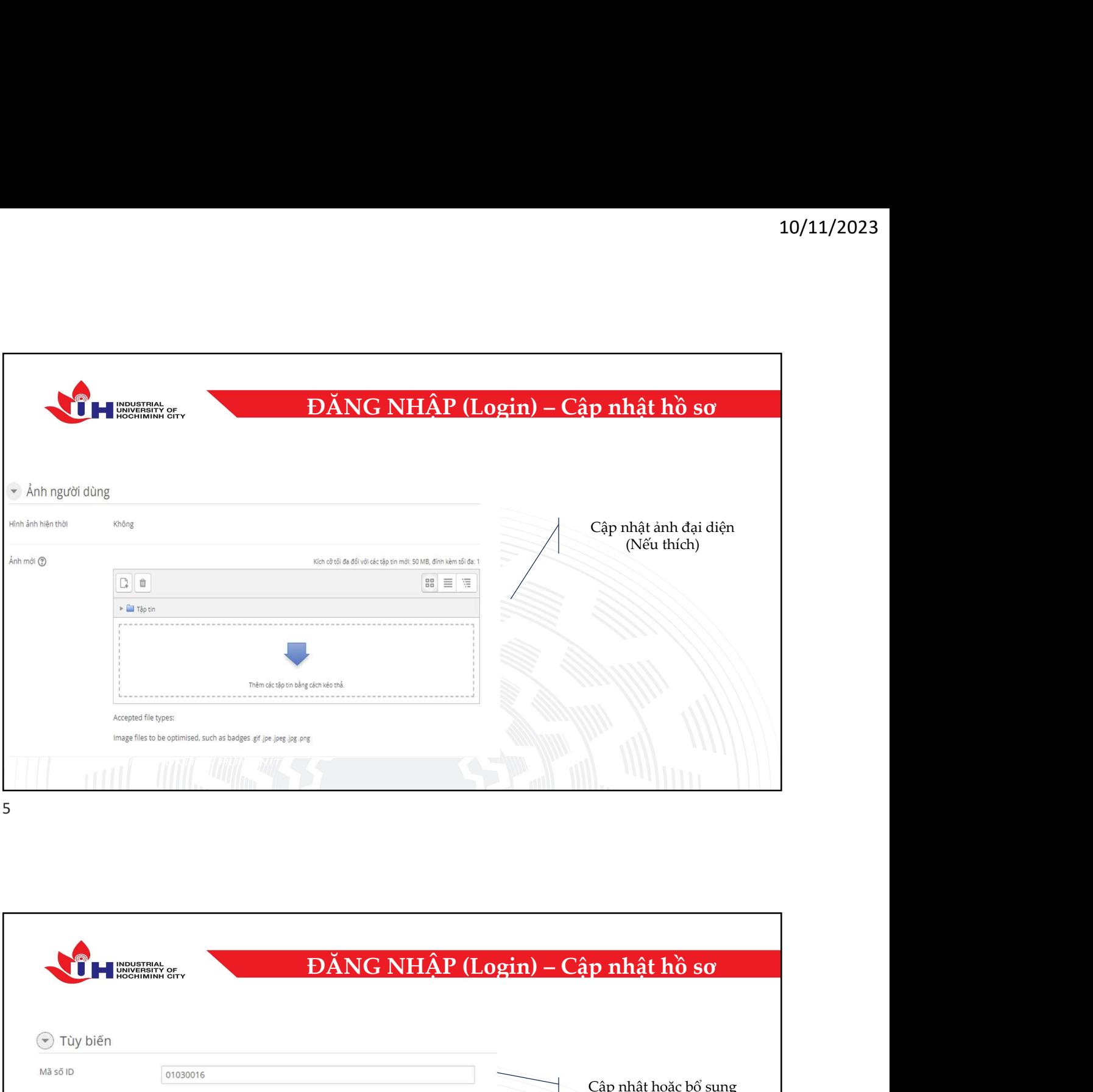

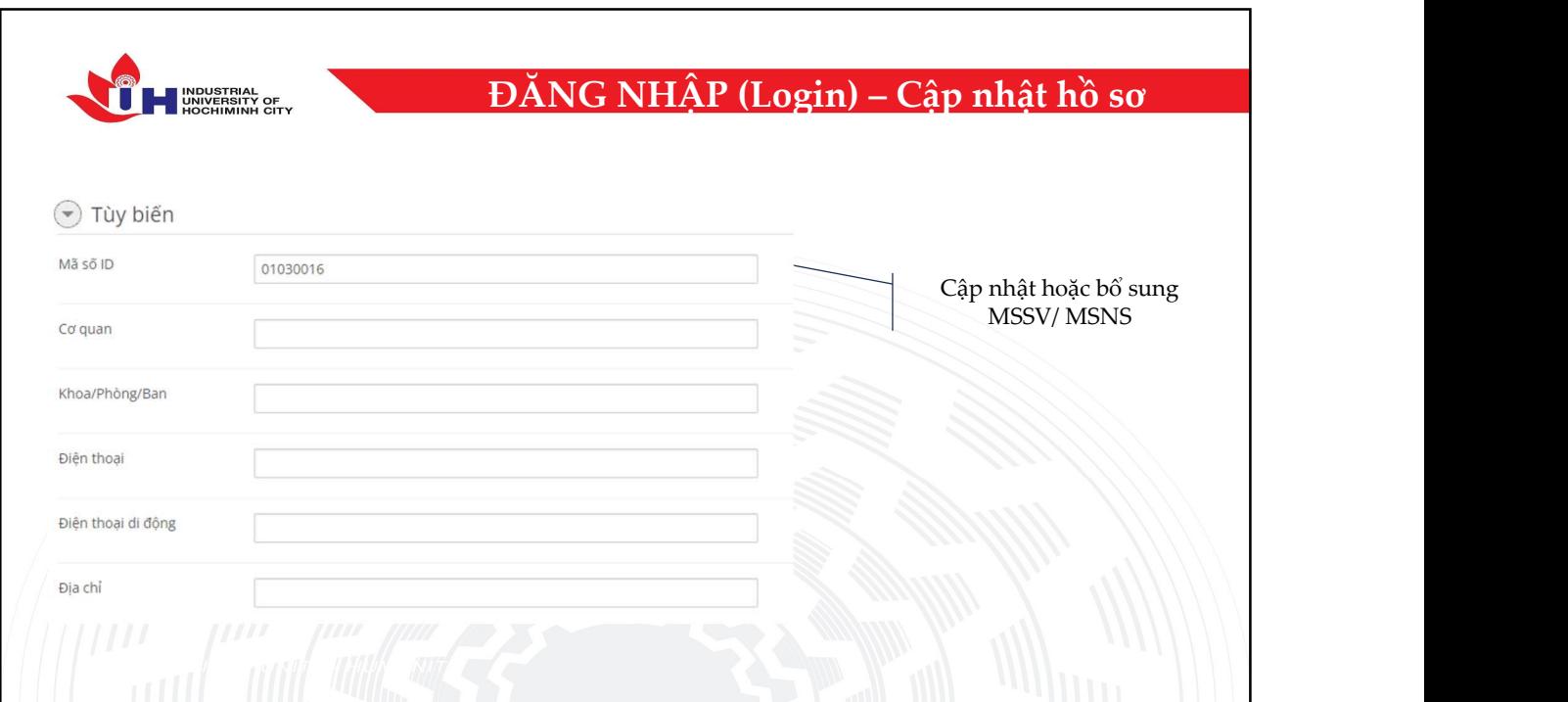

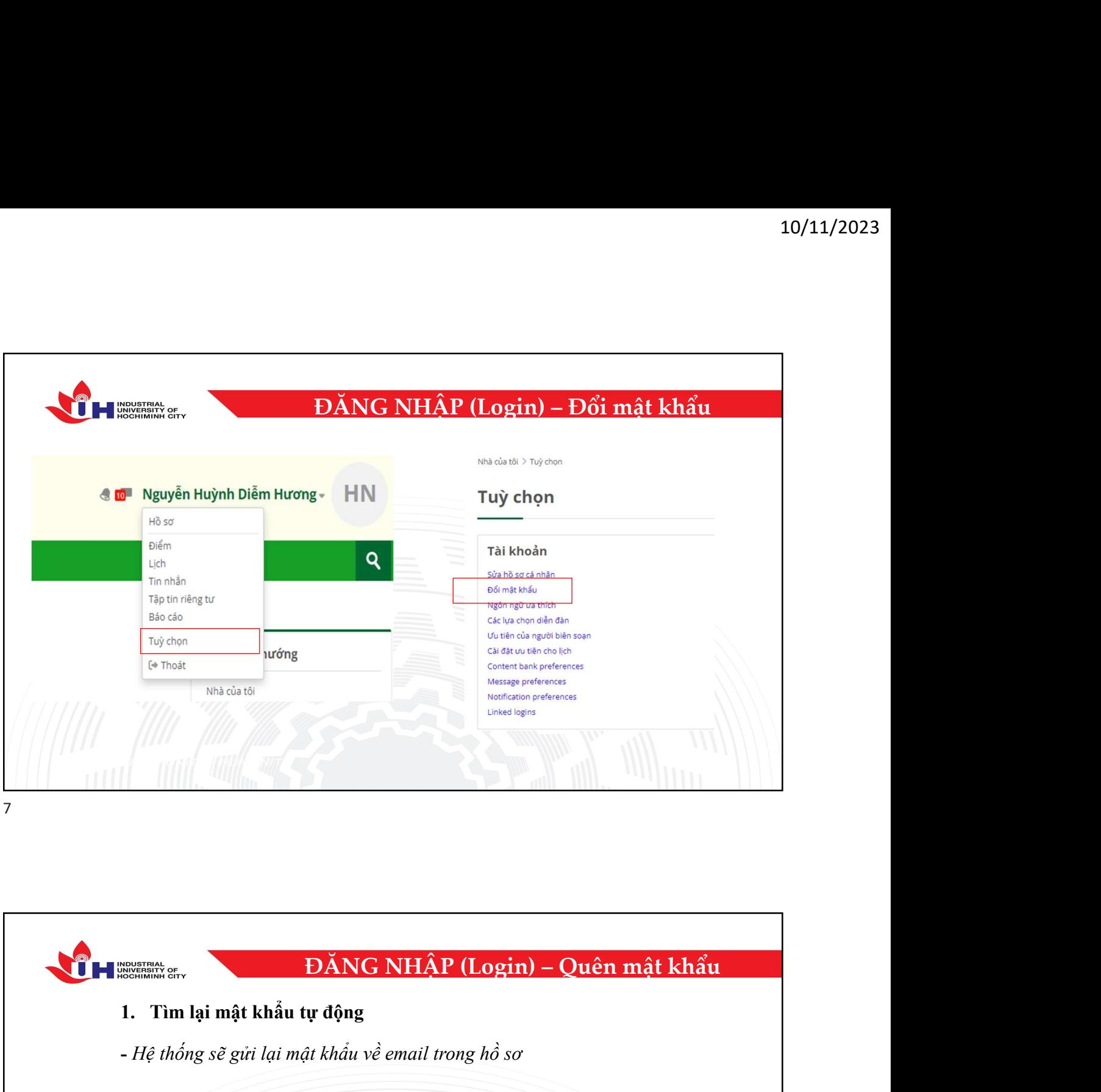

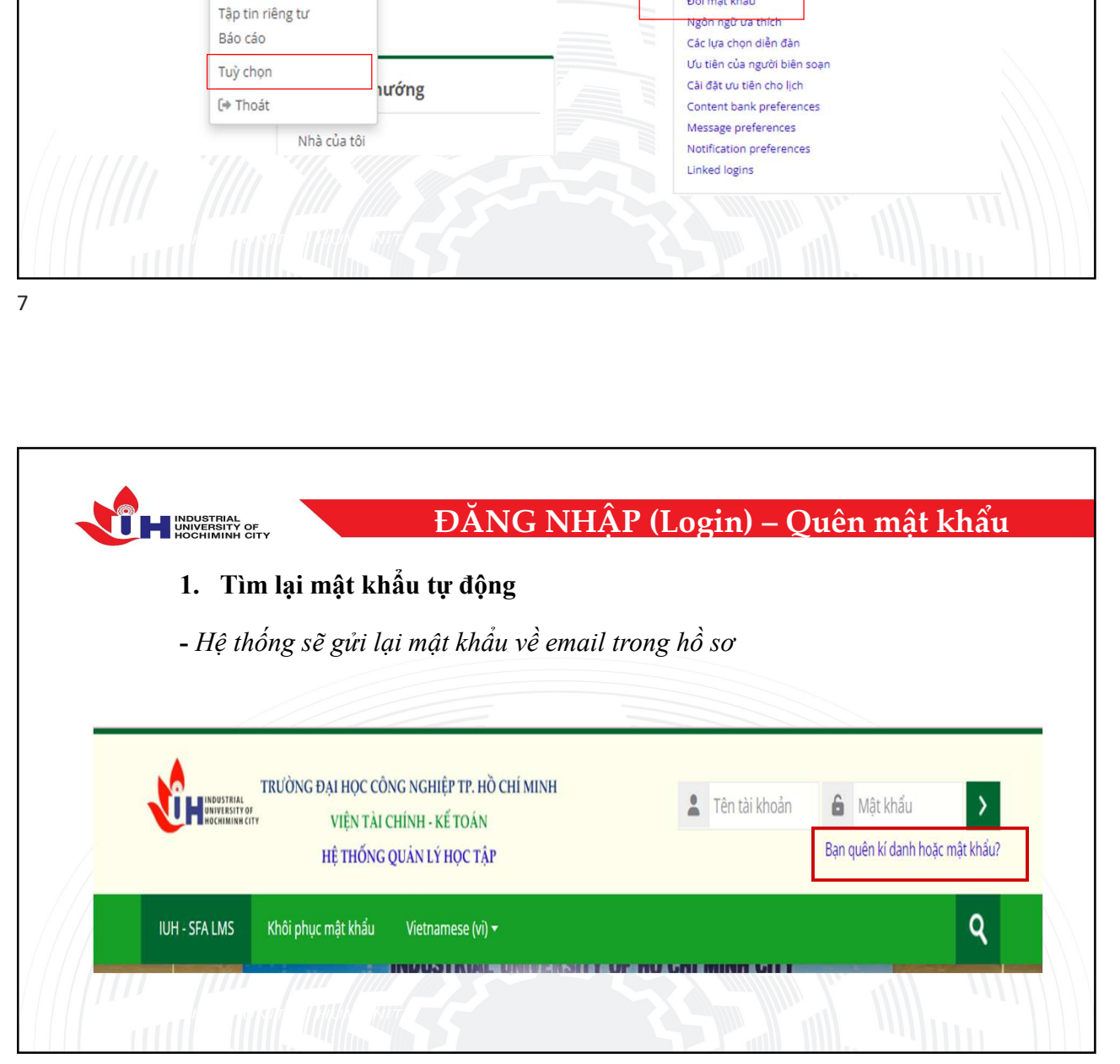

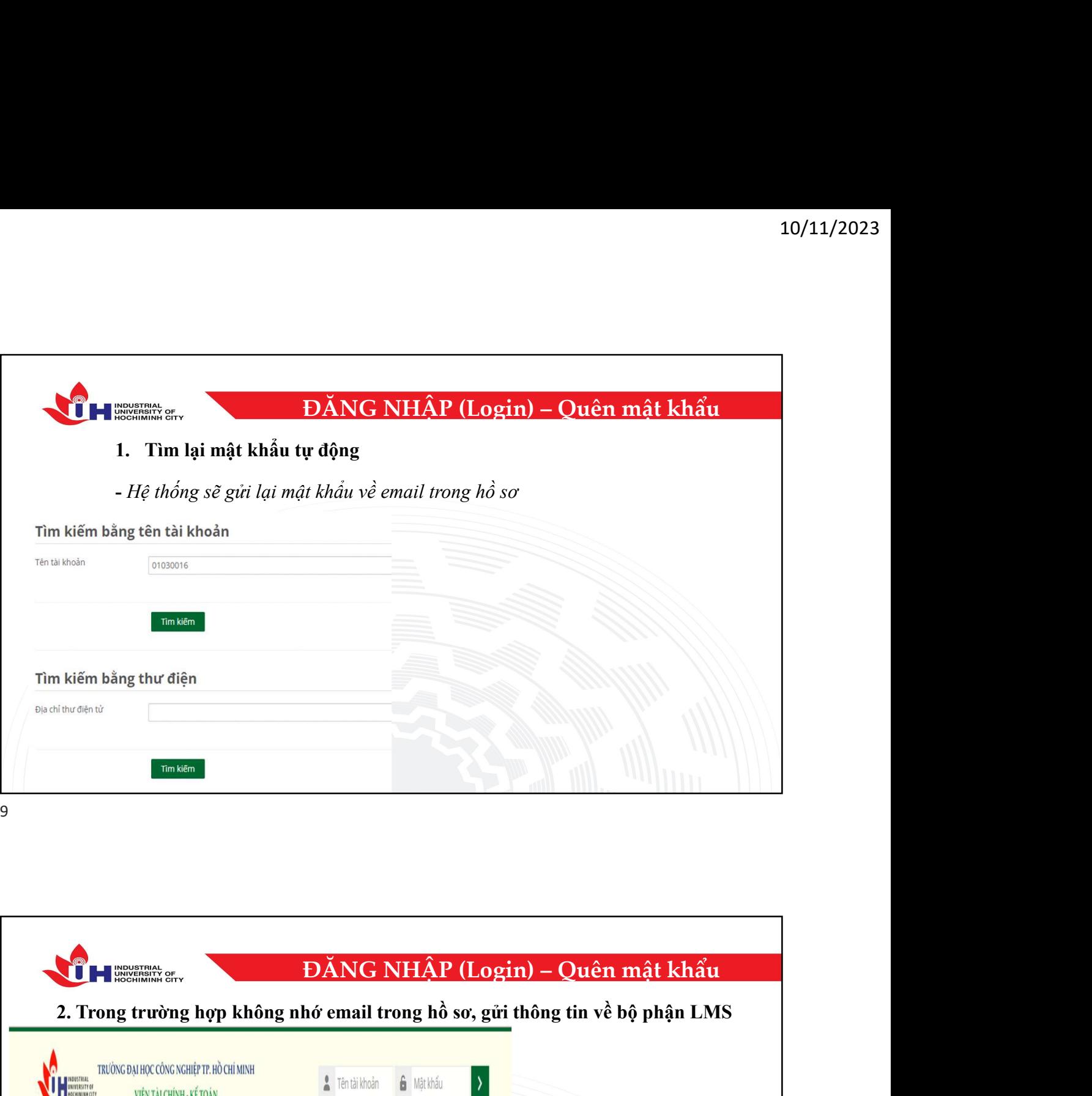

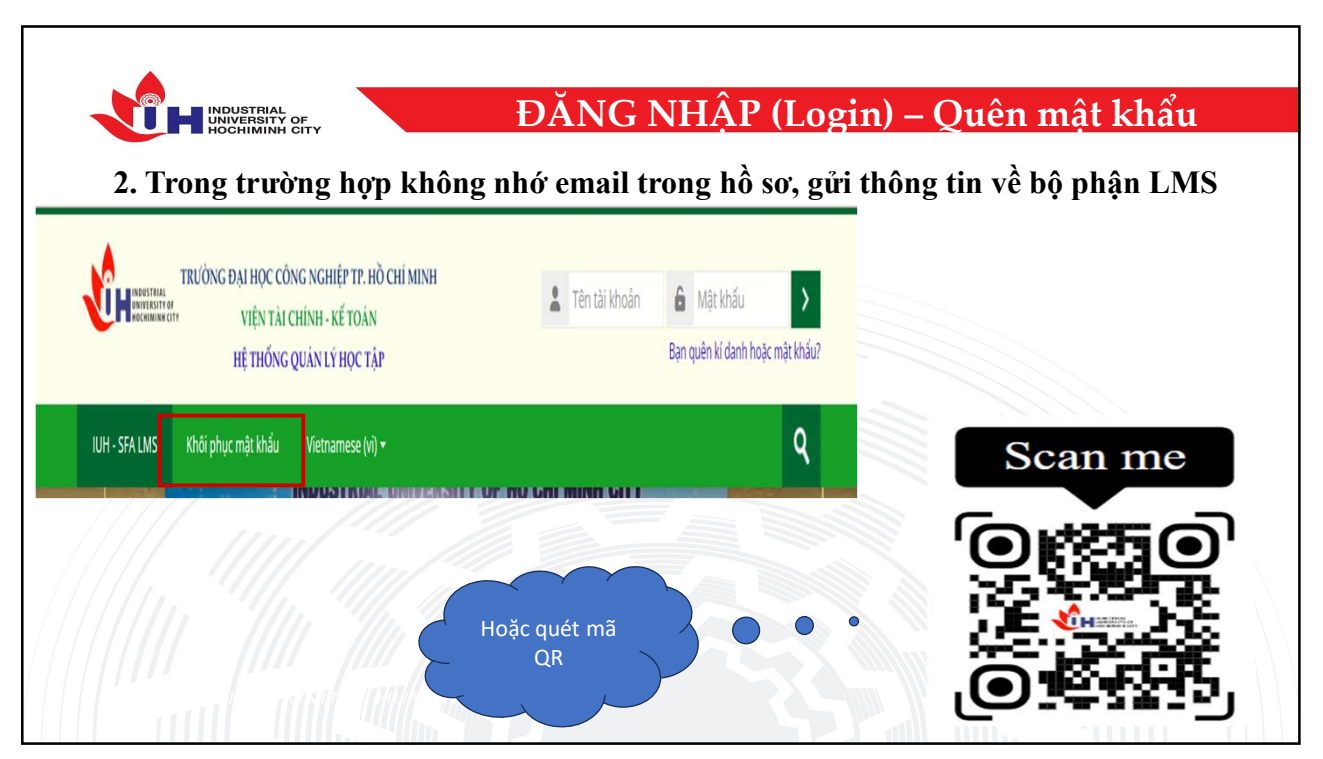

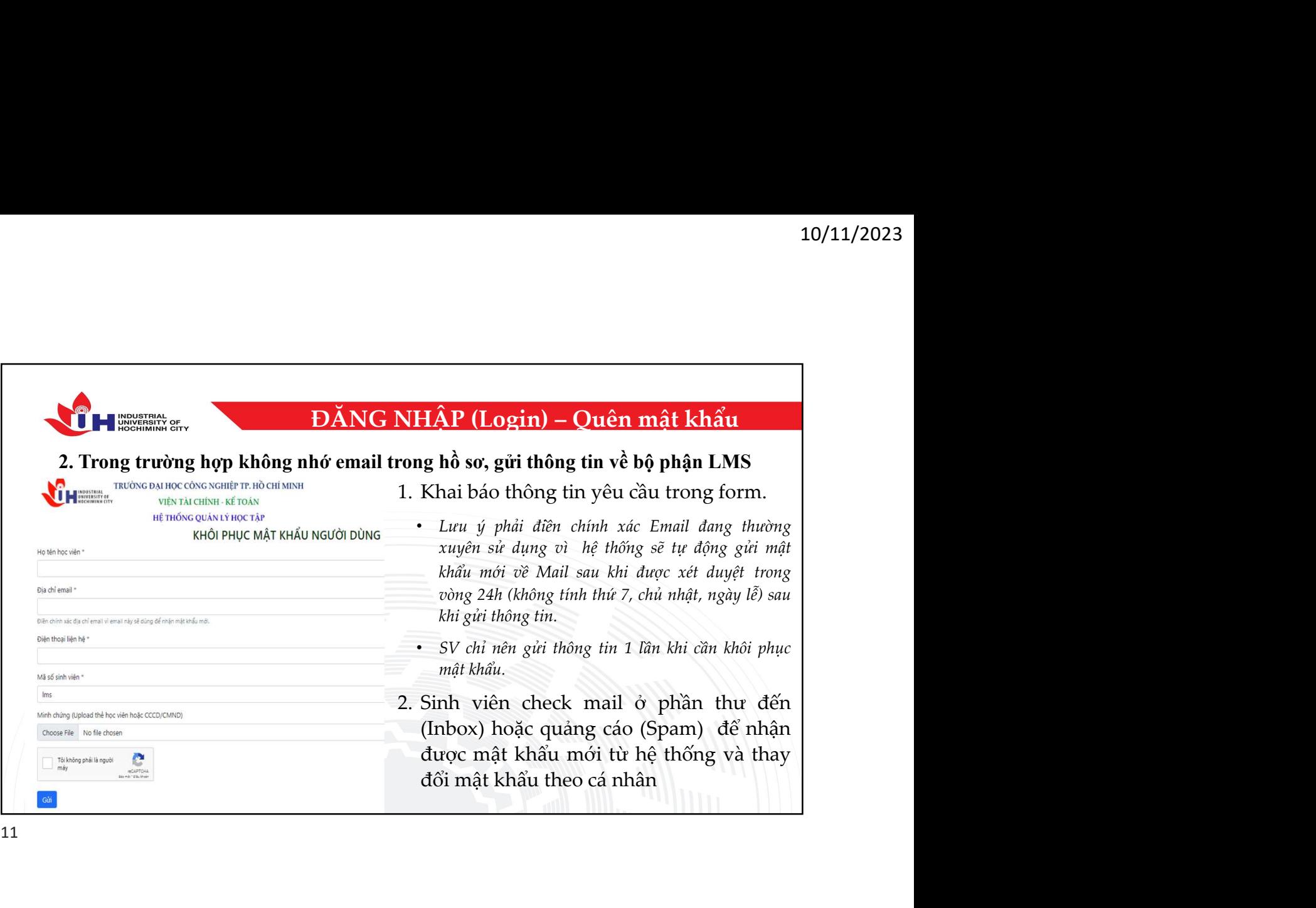

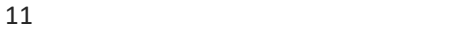

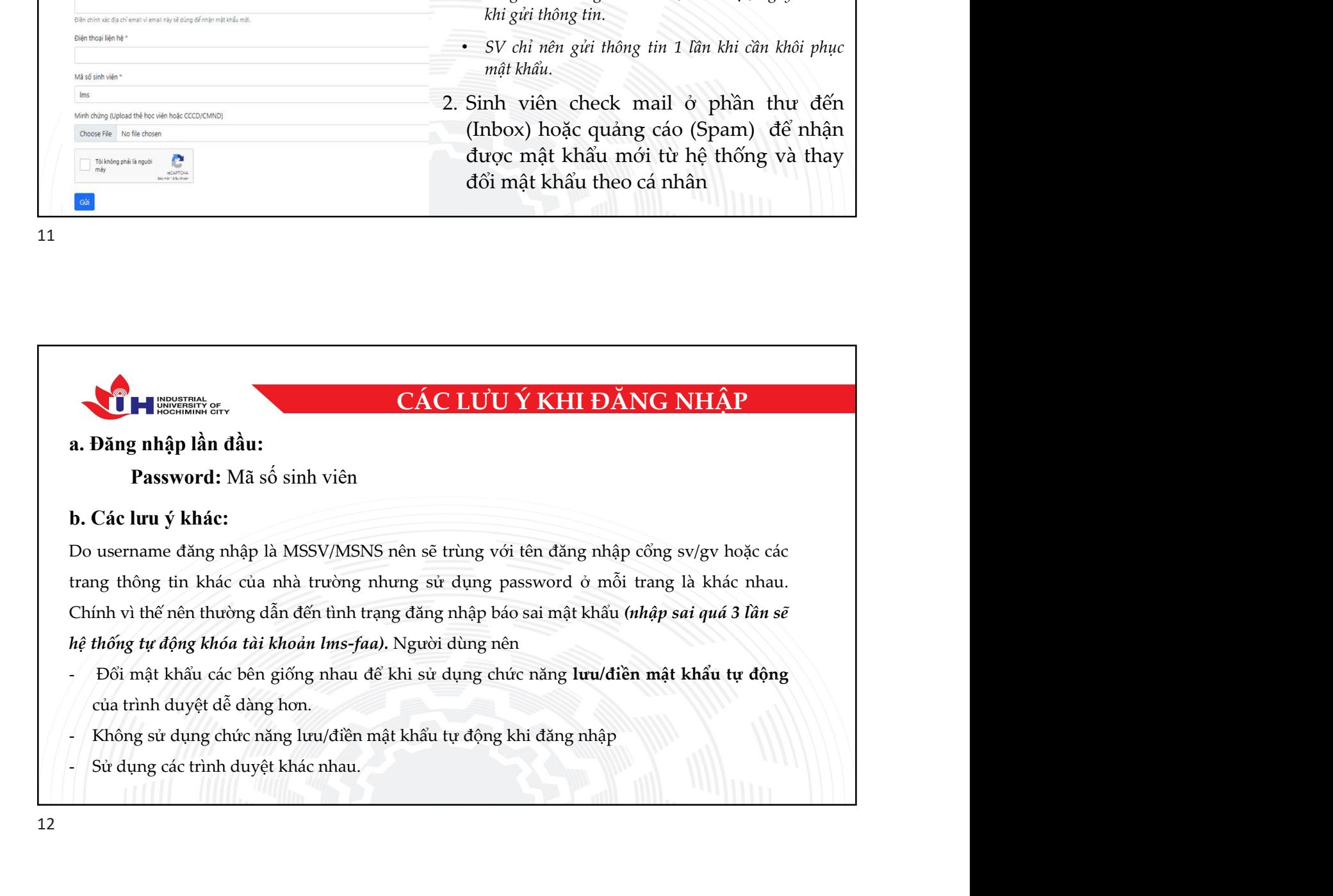

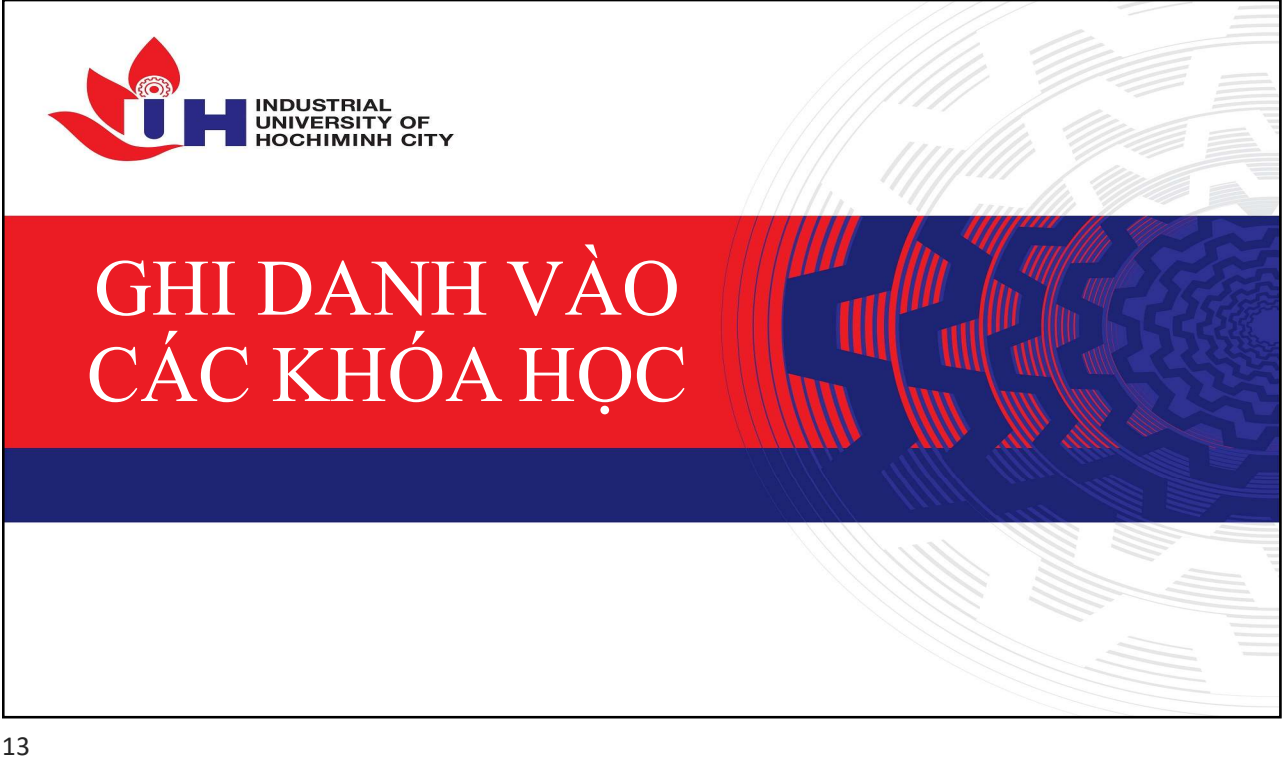

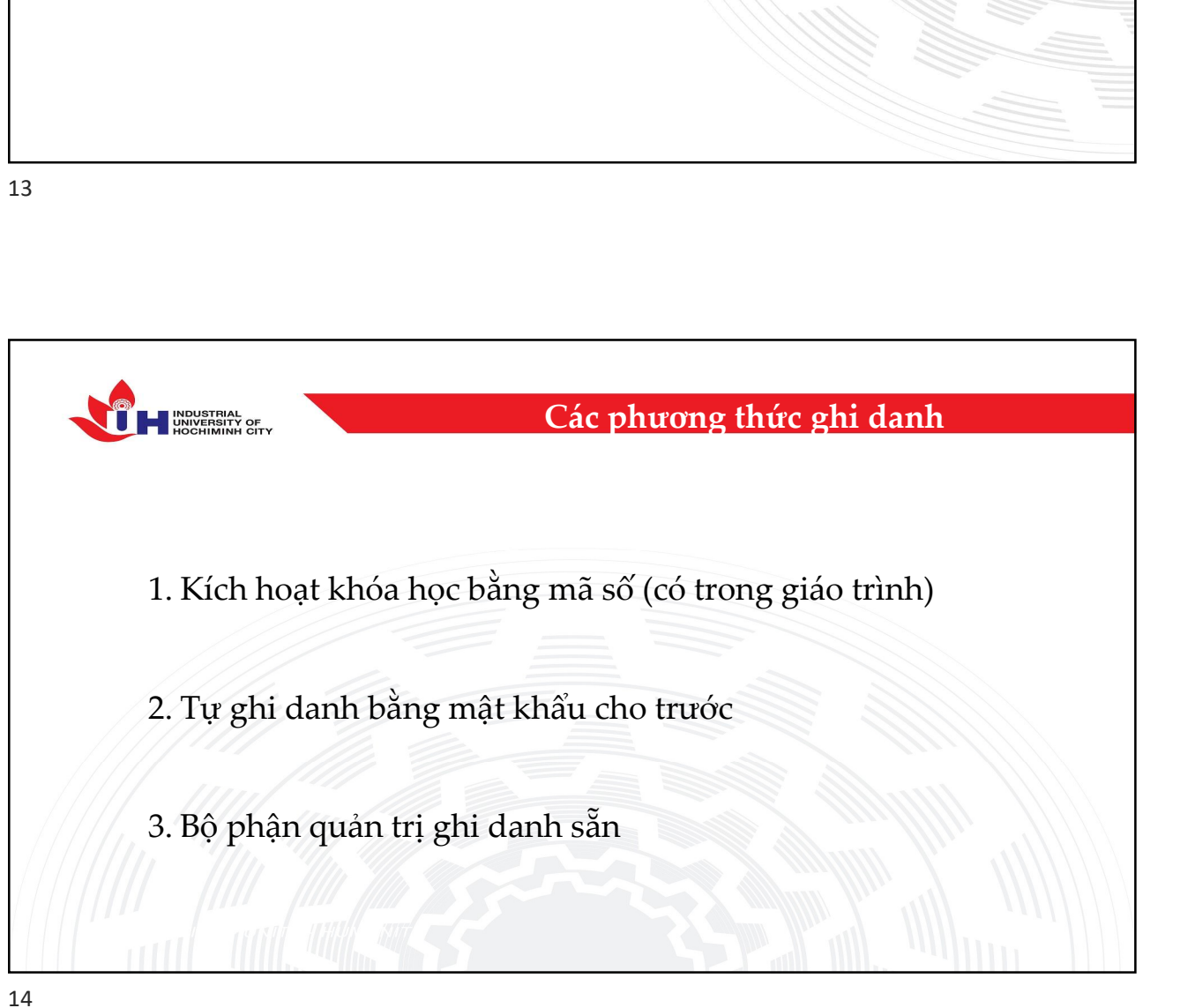

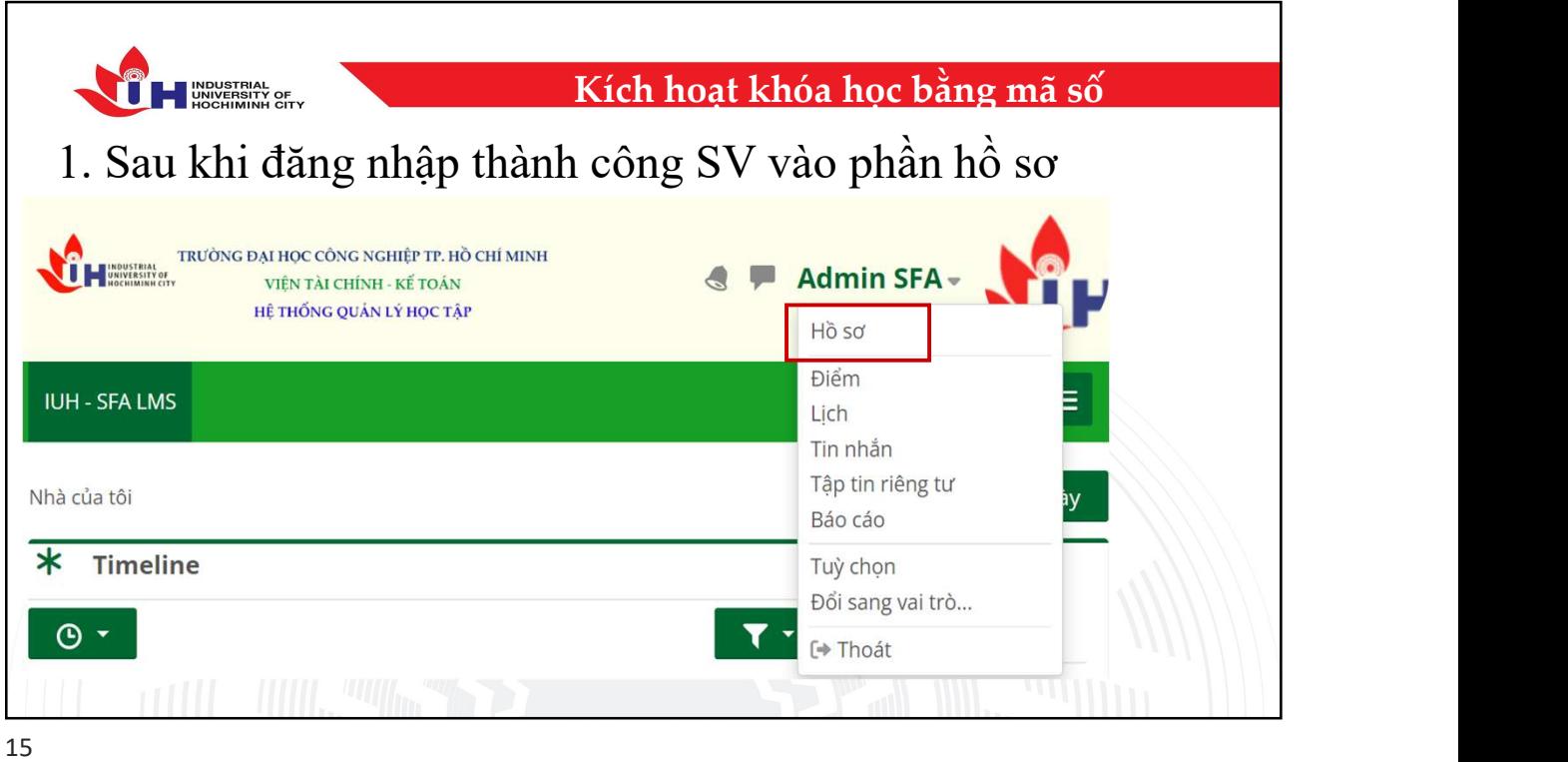

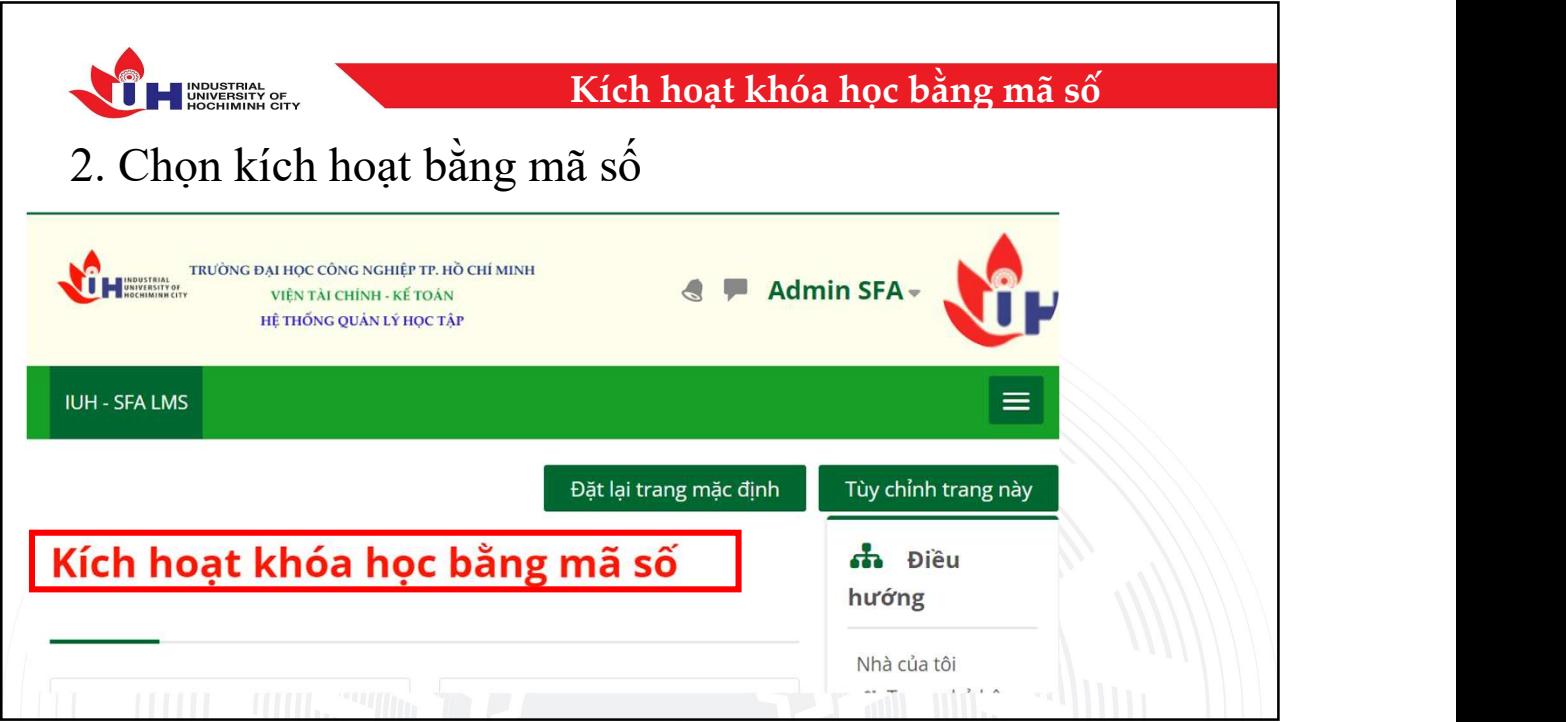

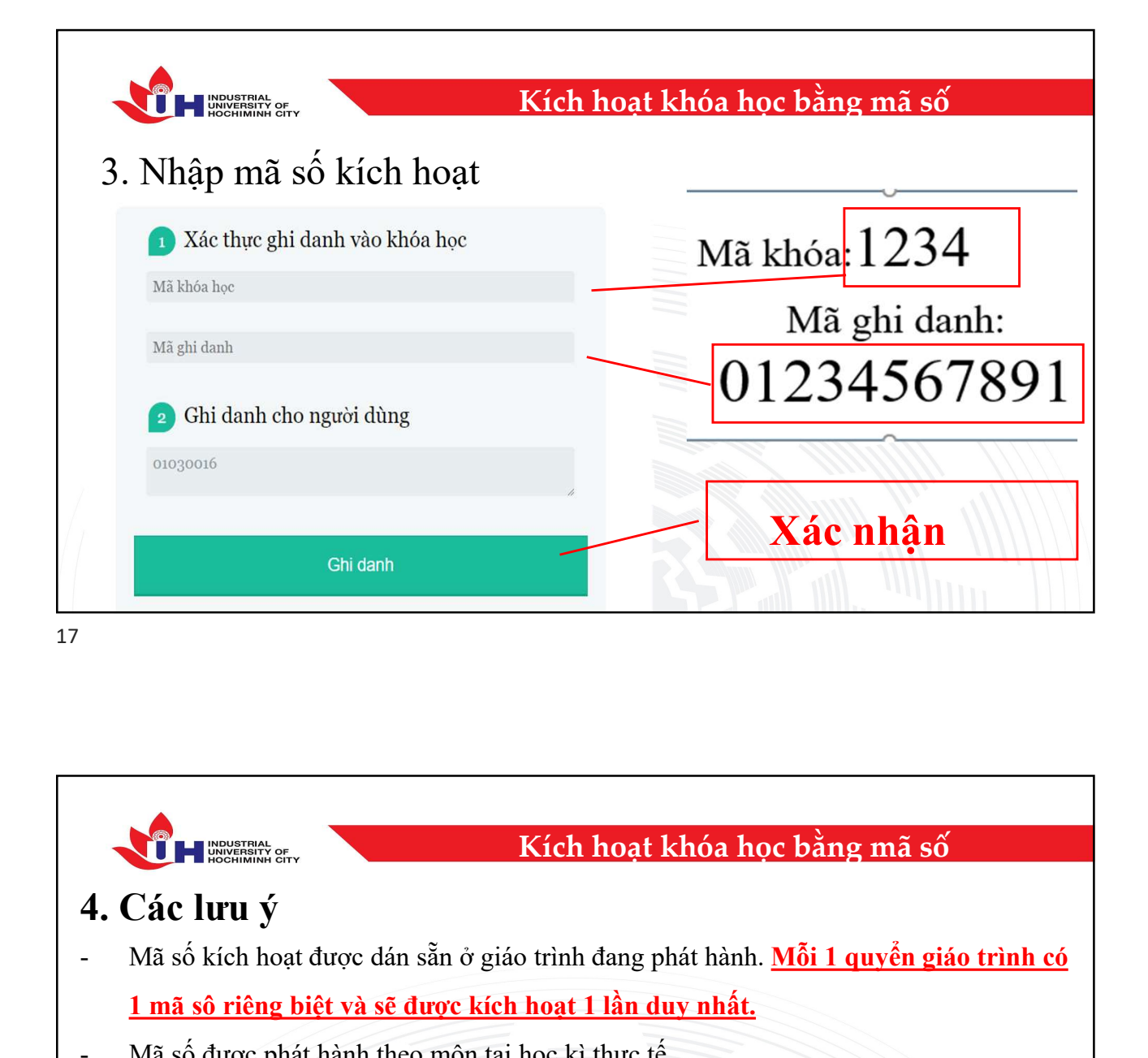

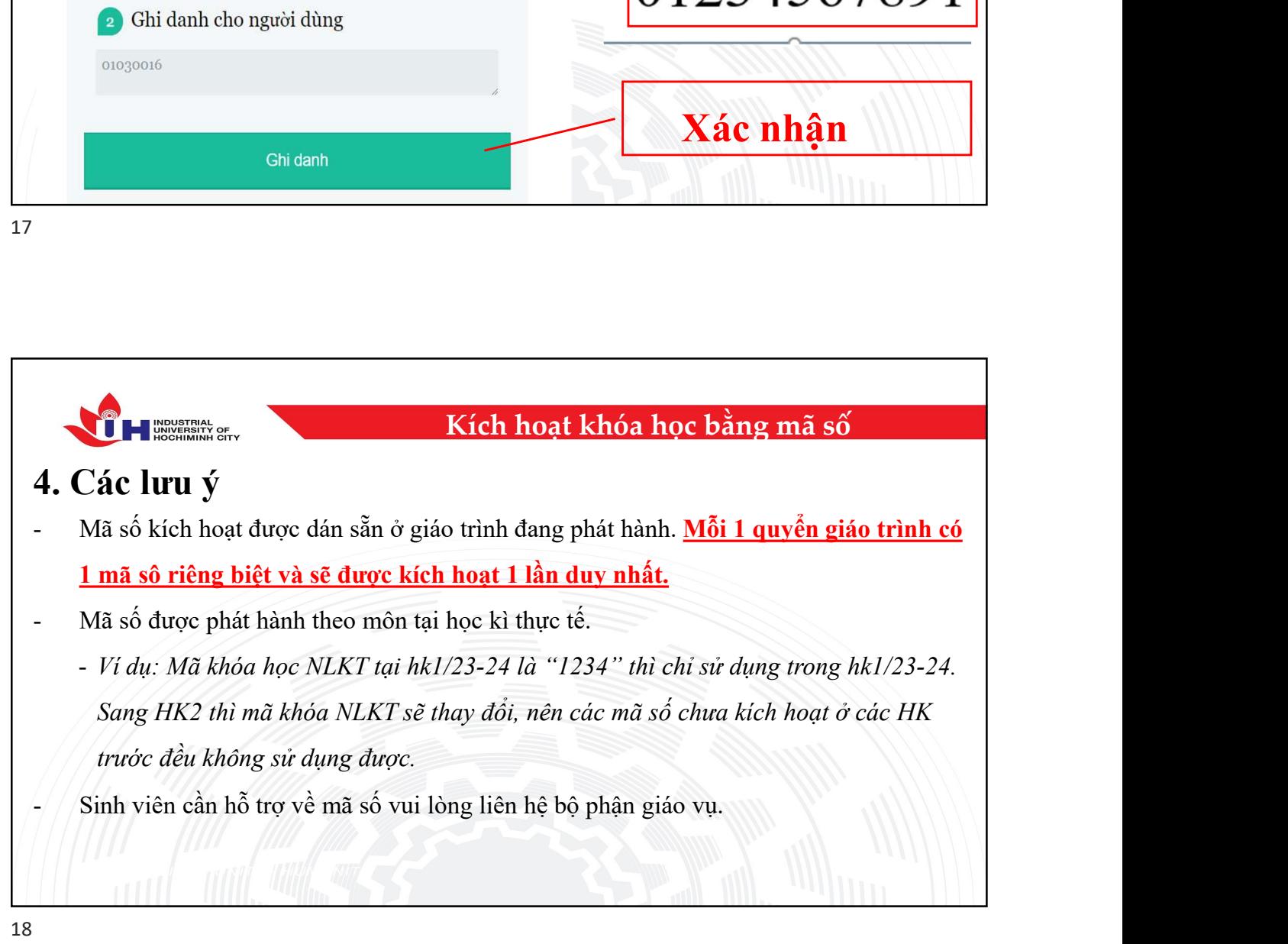

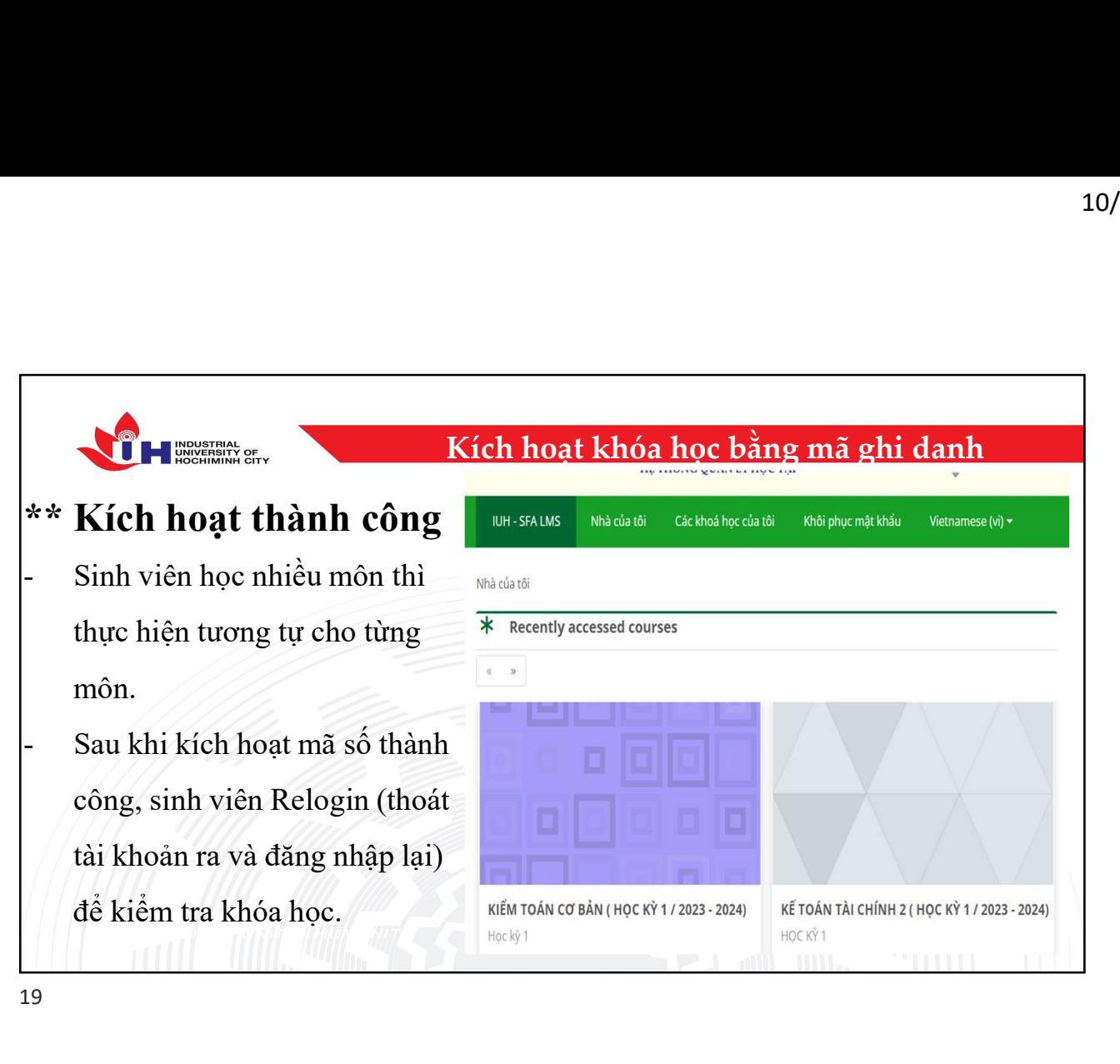

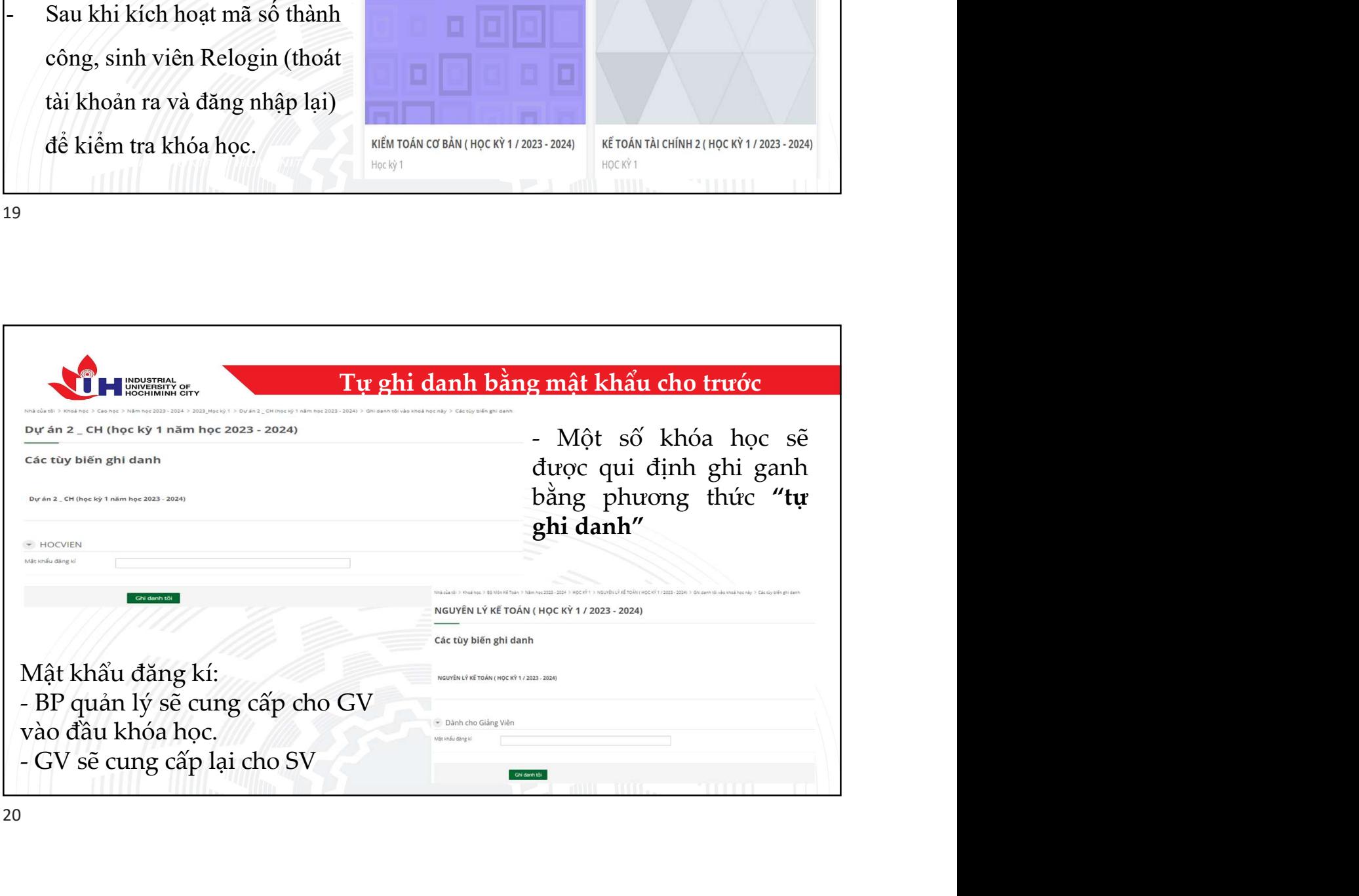

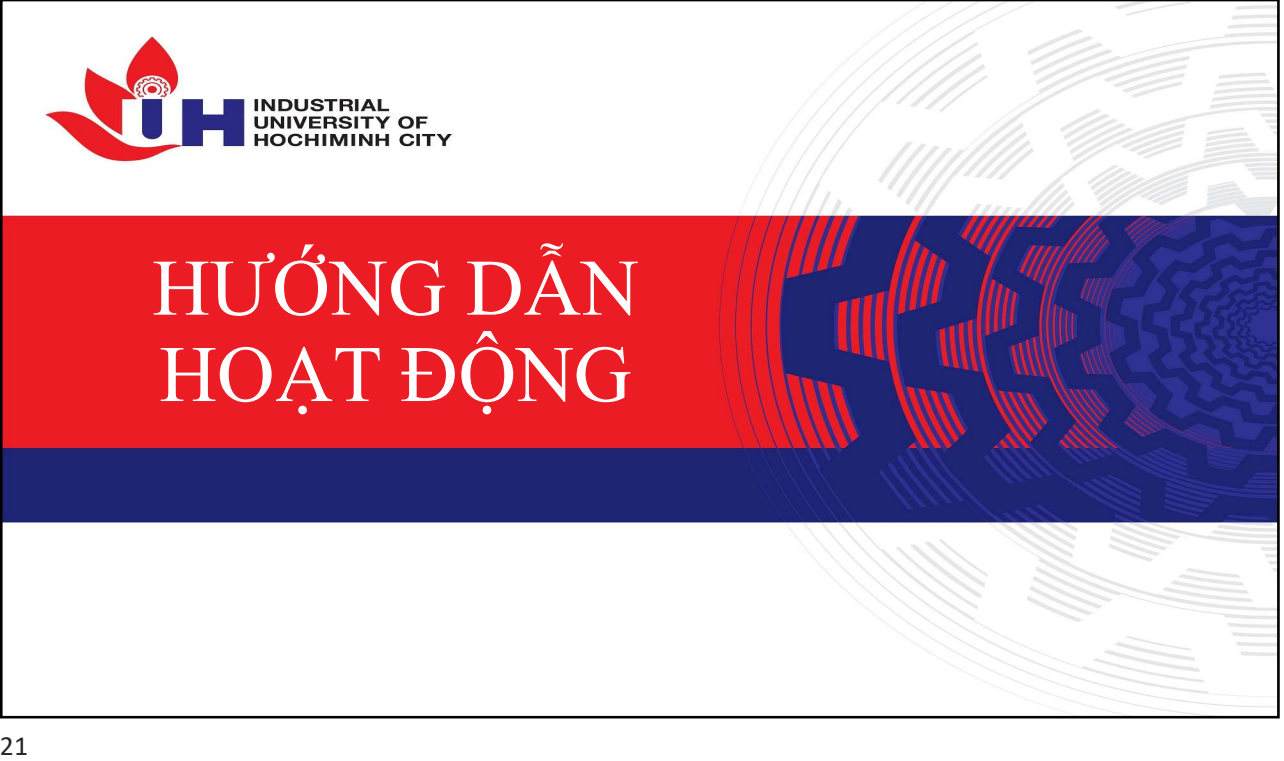

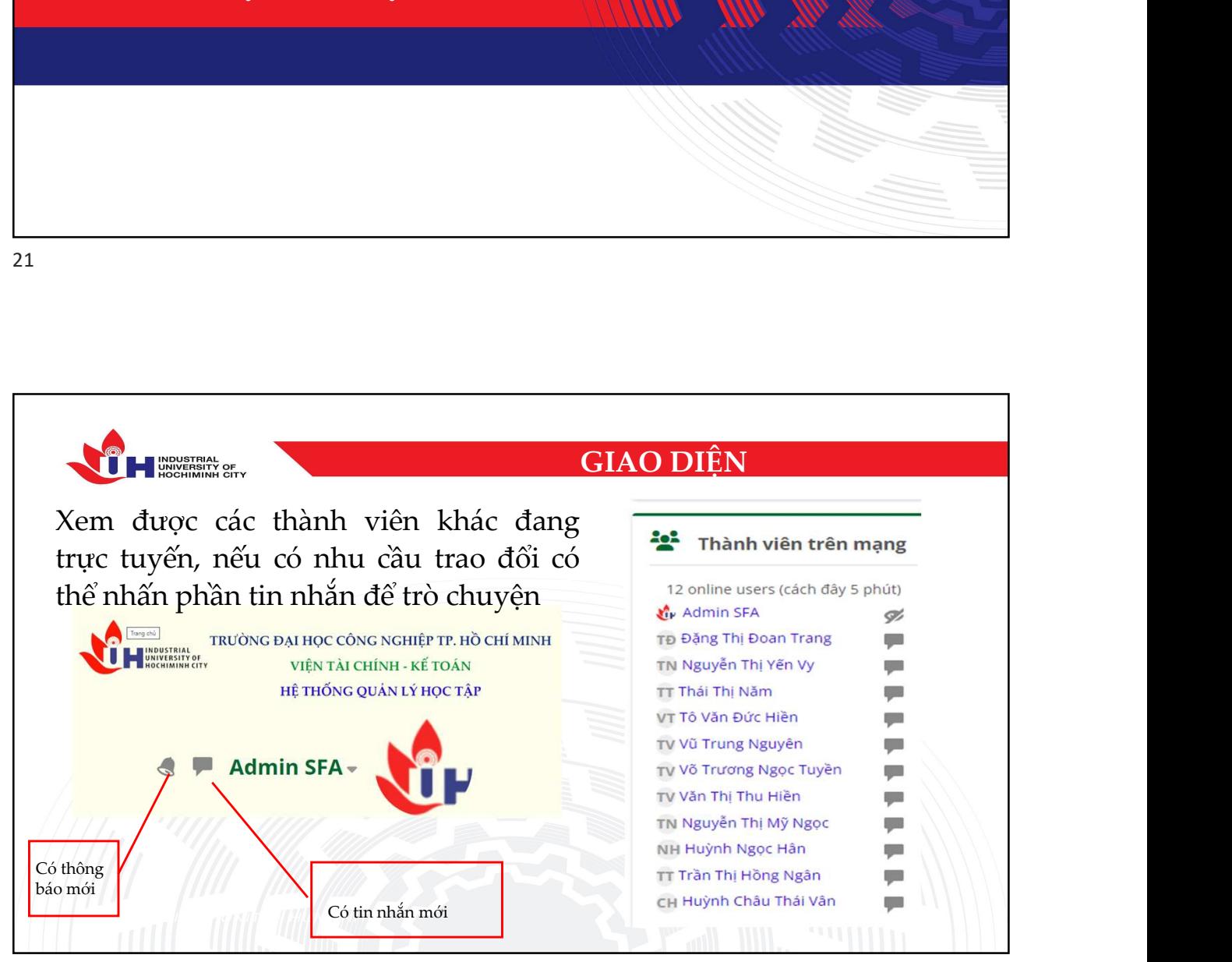

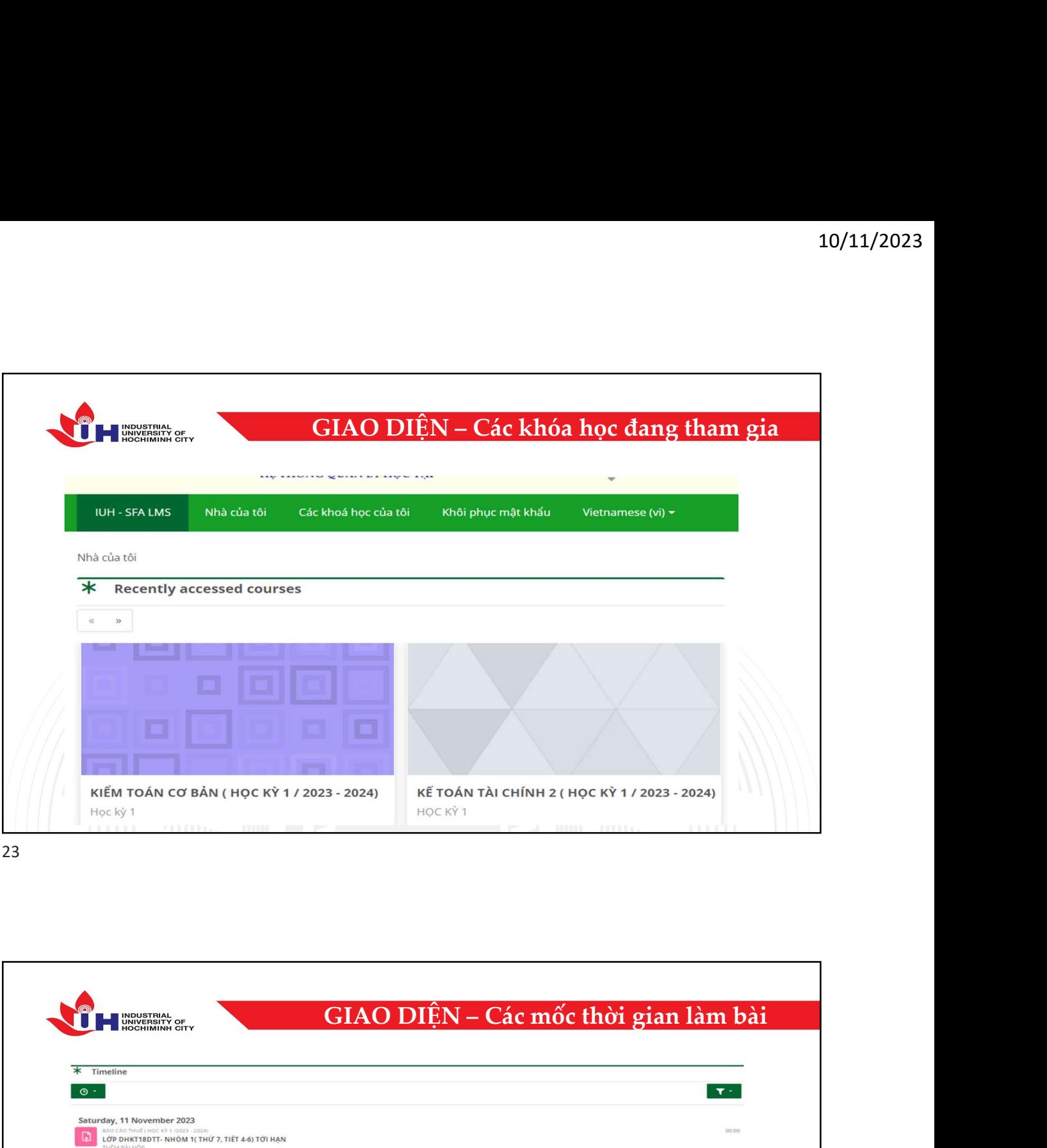

'n

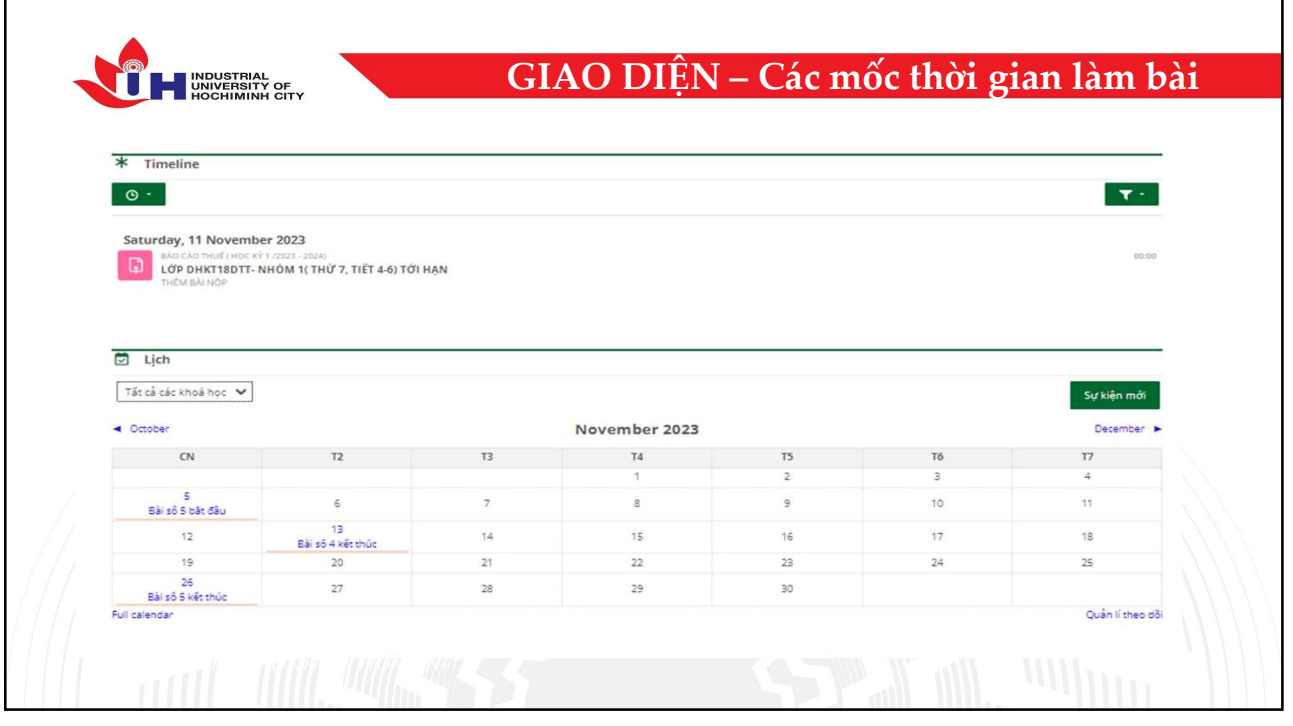

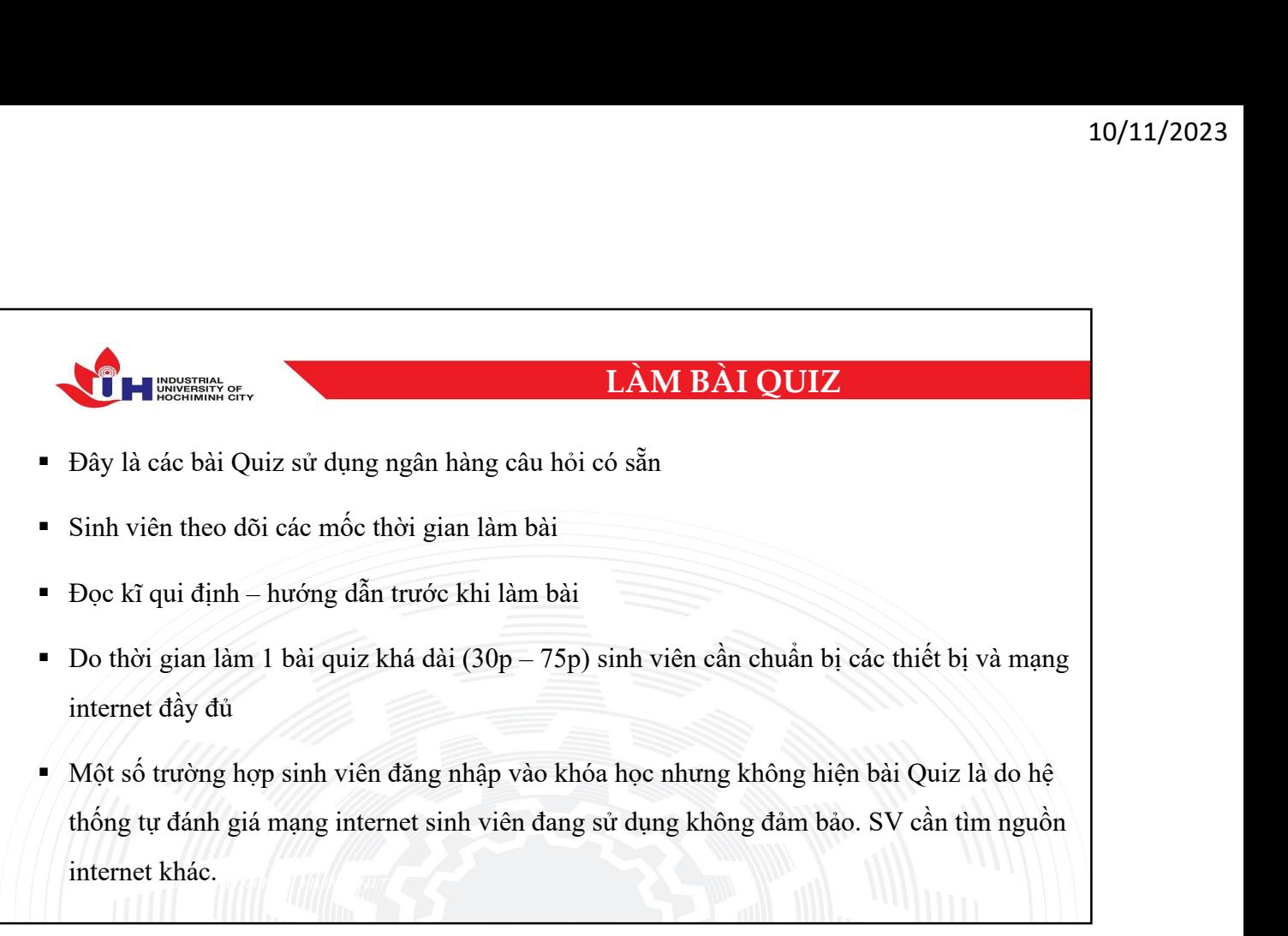

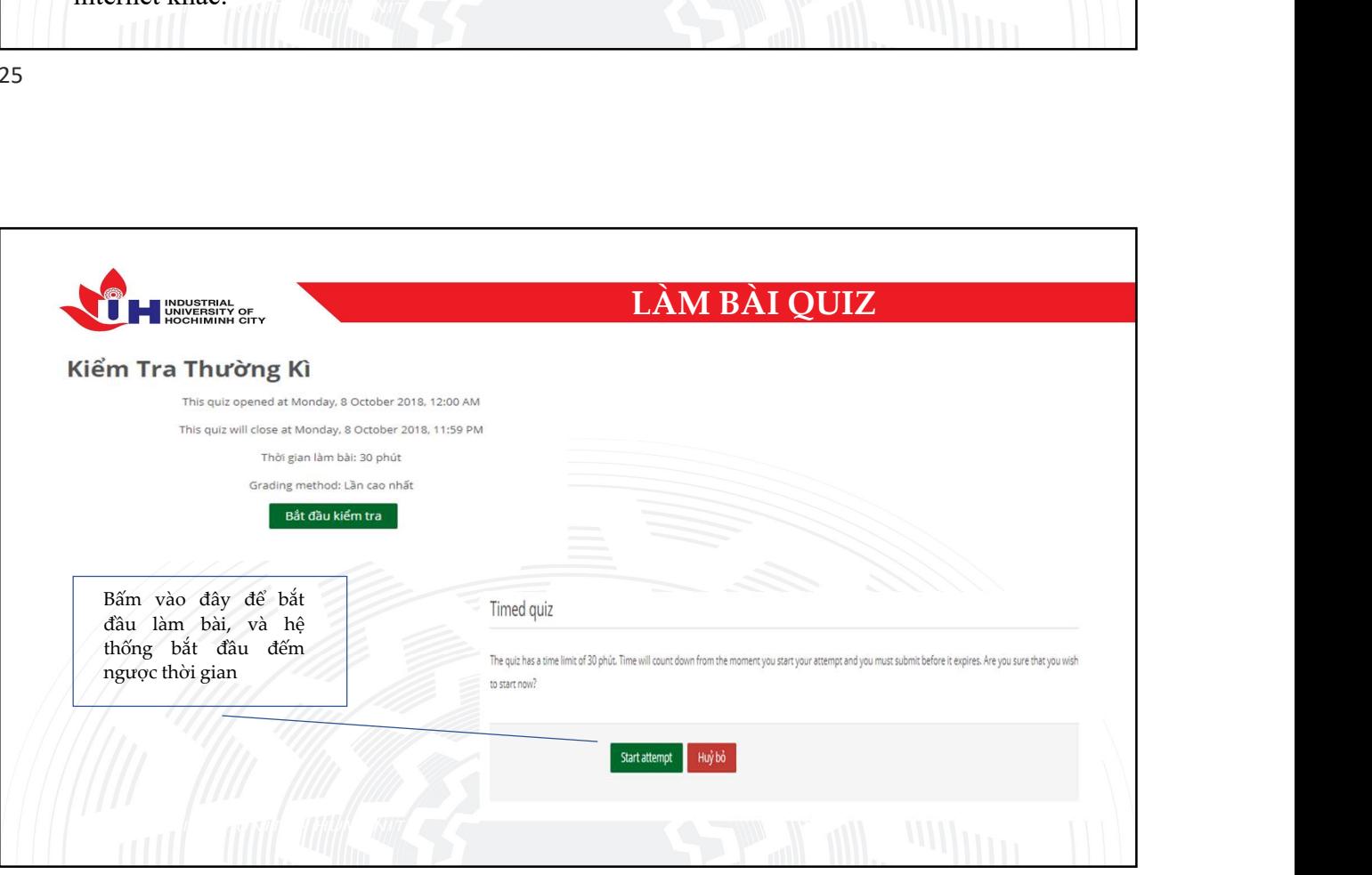

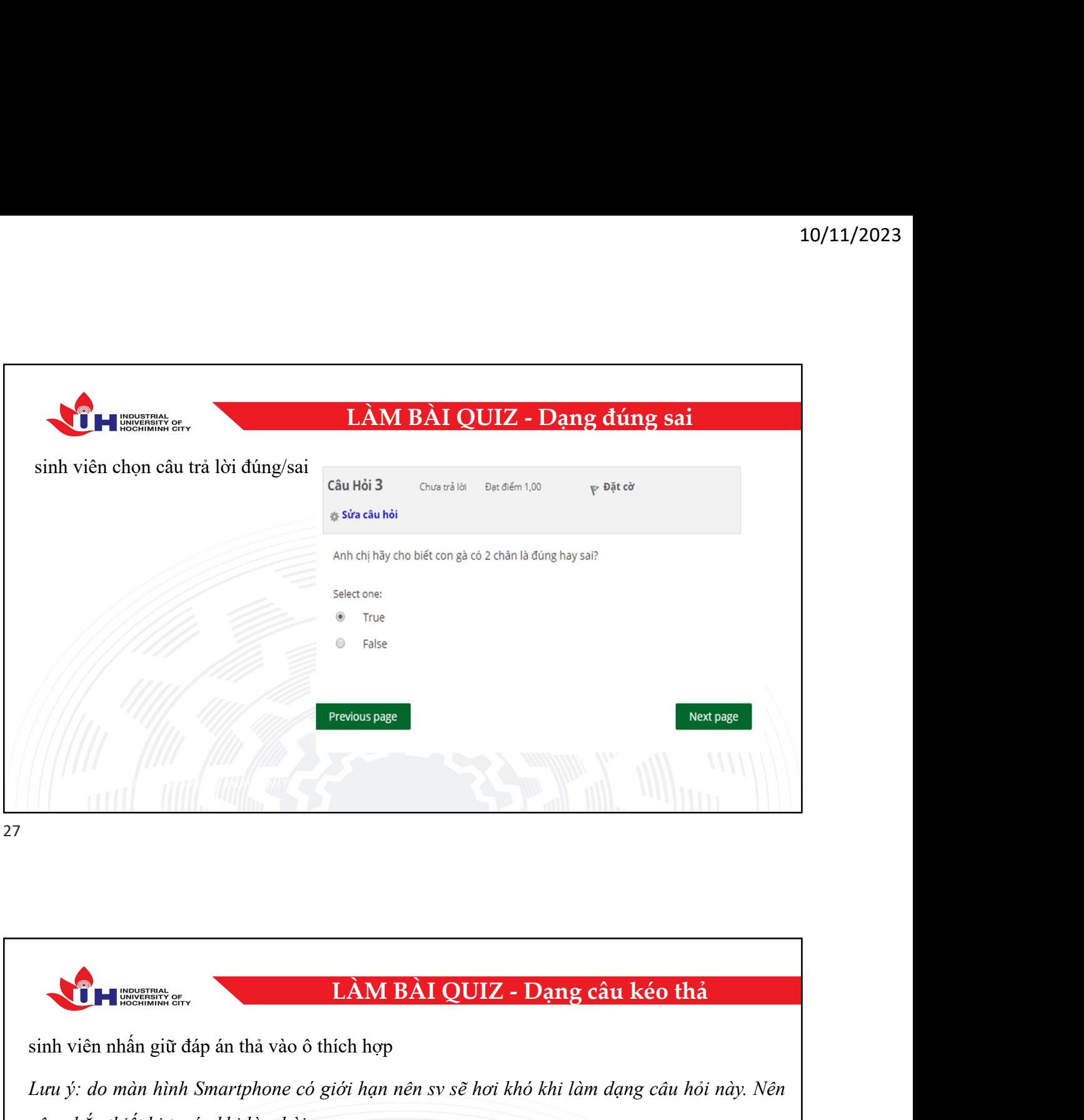

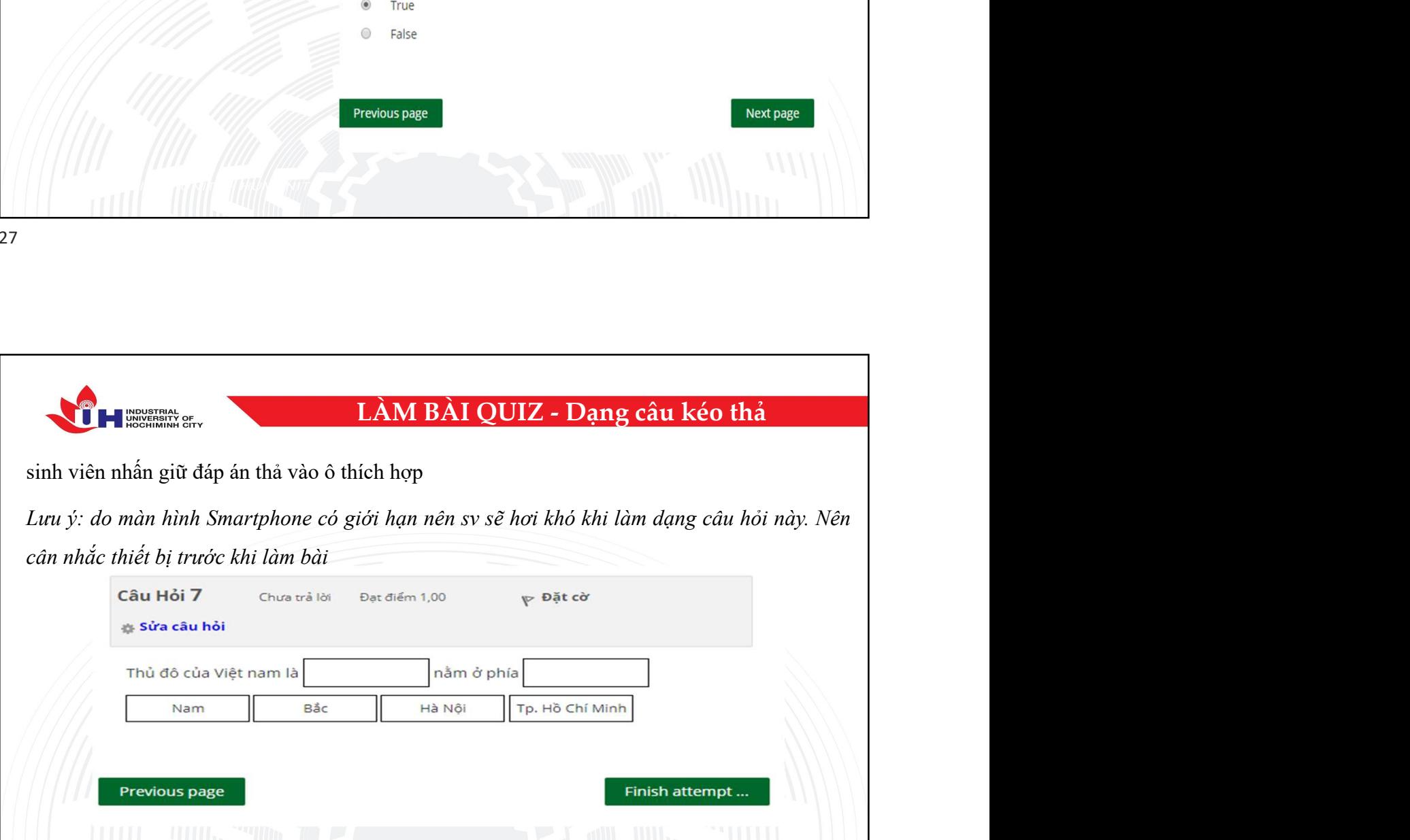

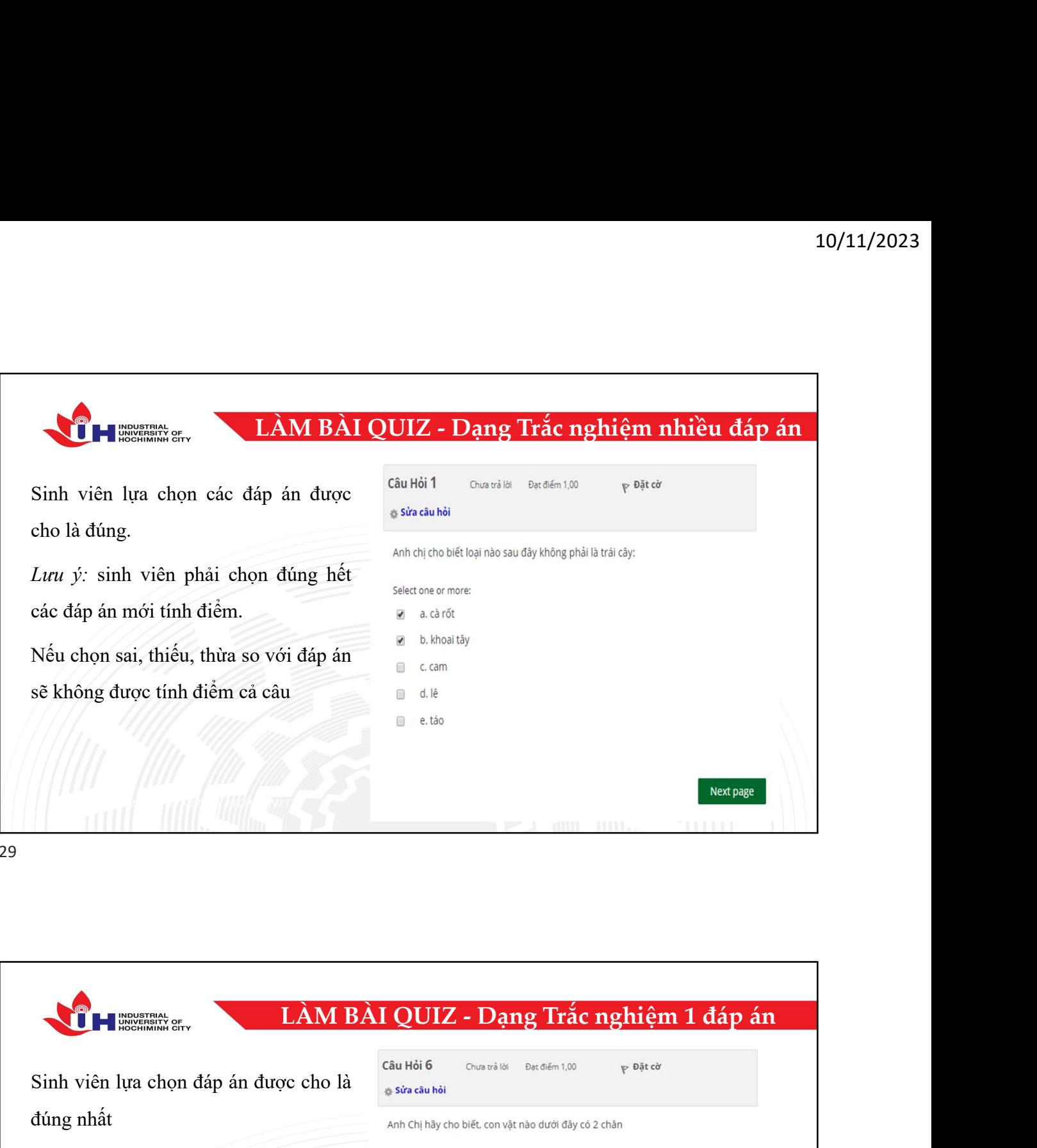

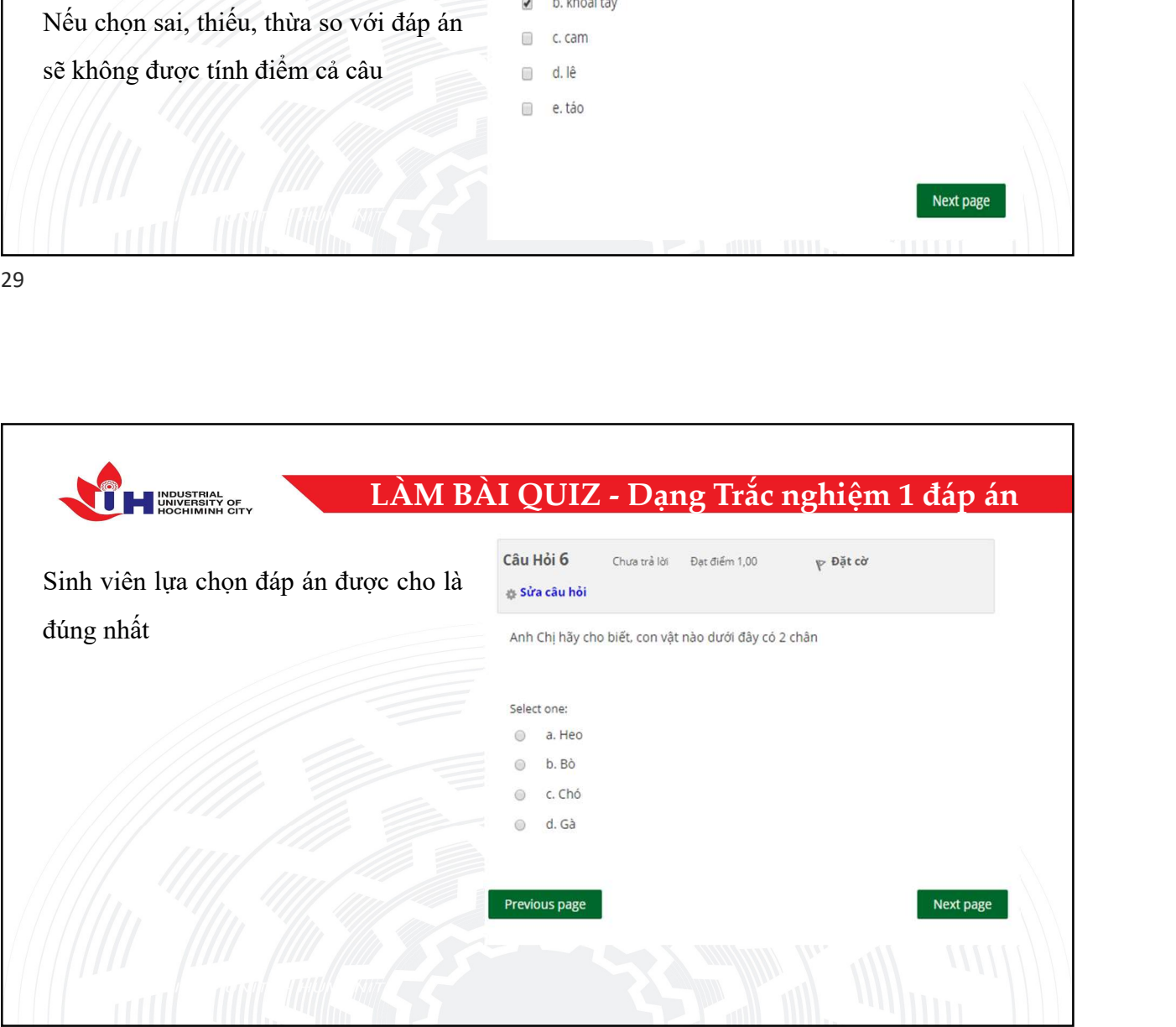

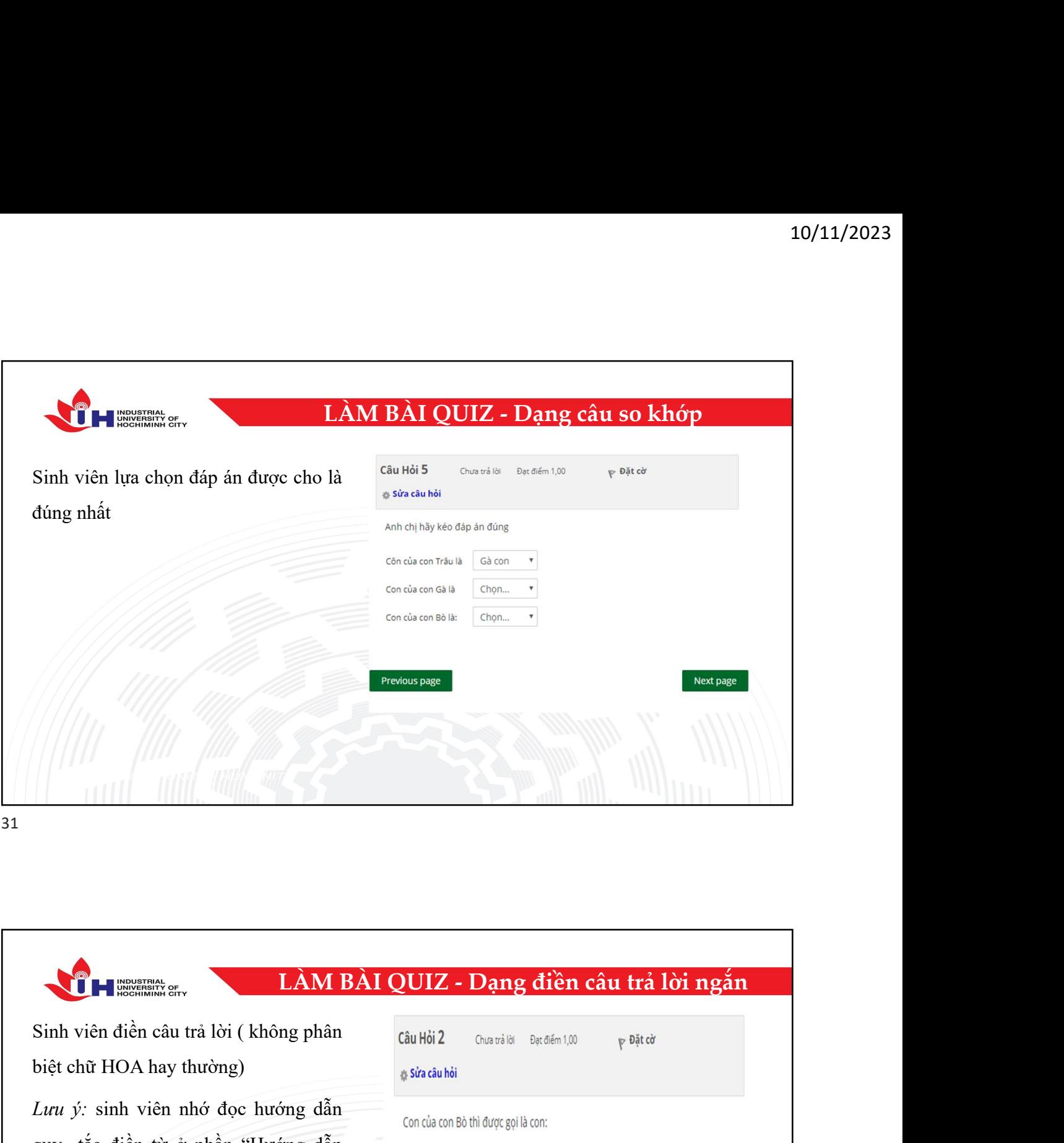

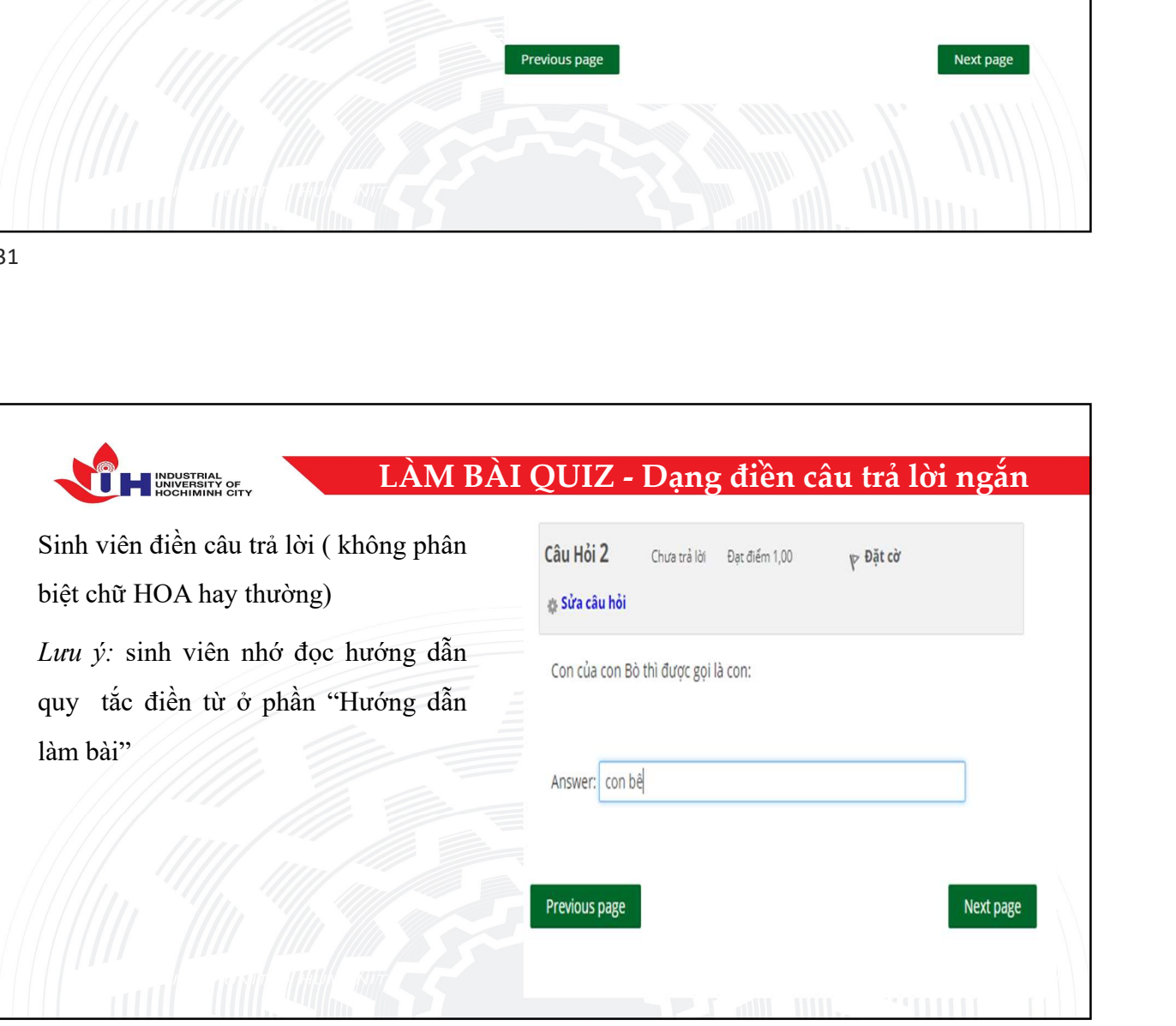

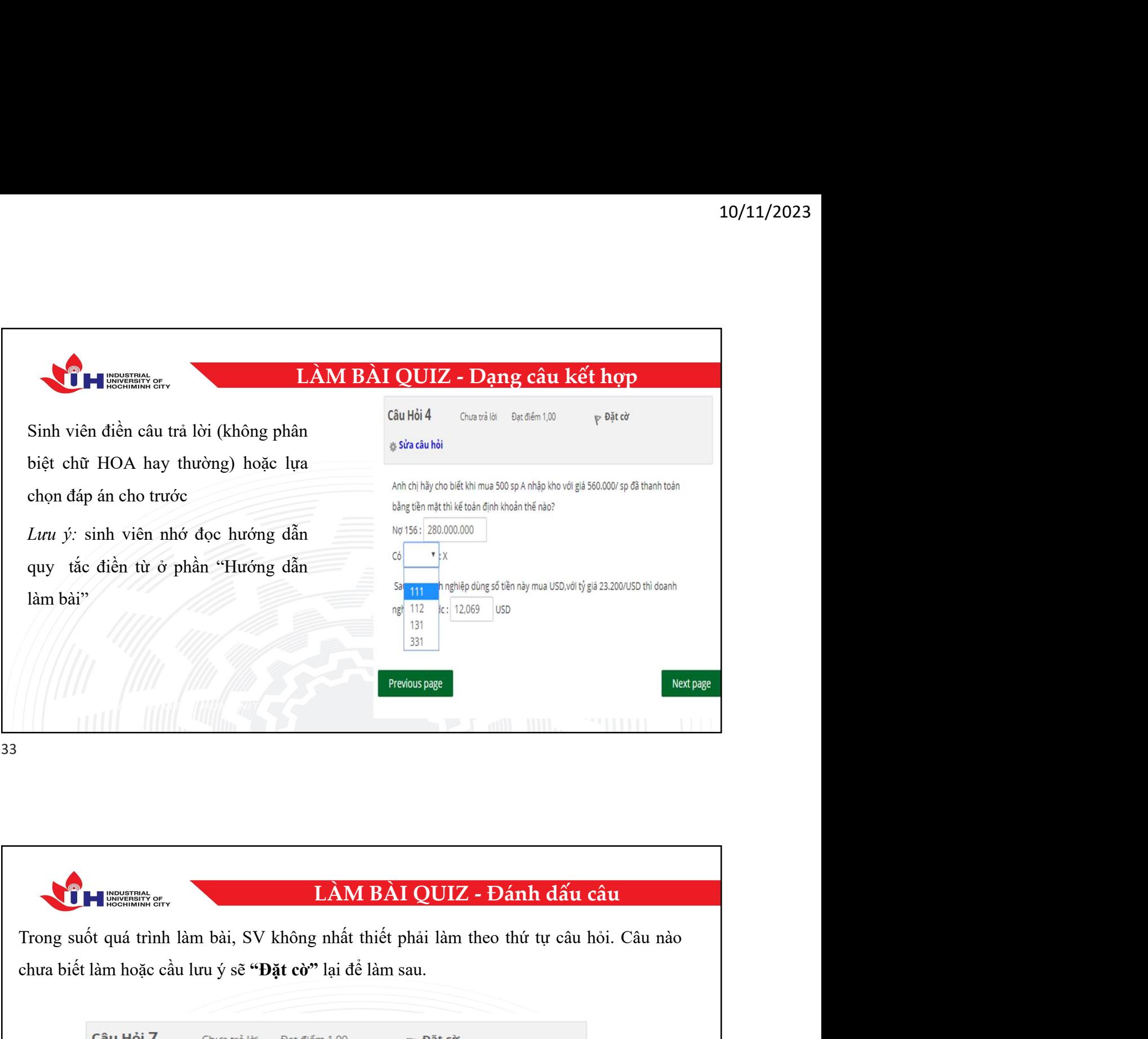

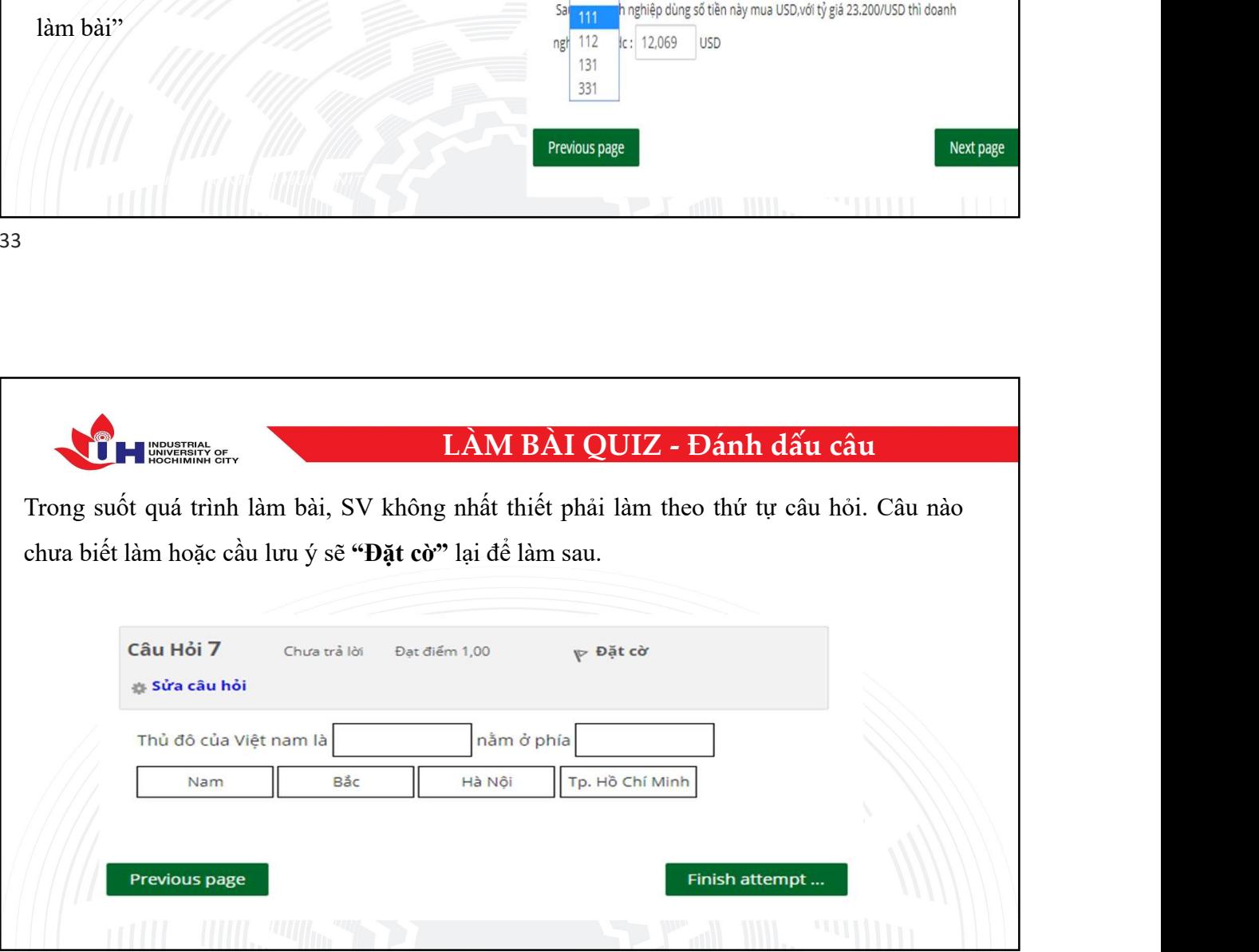

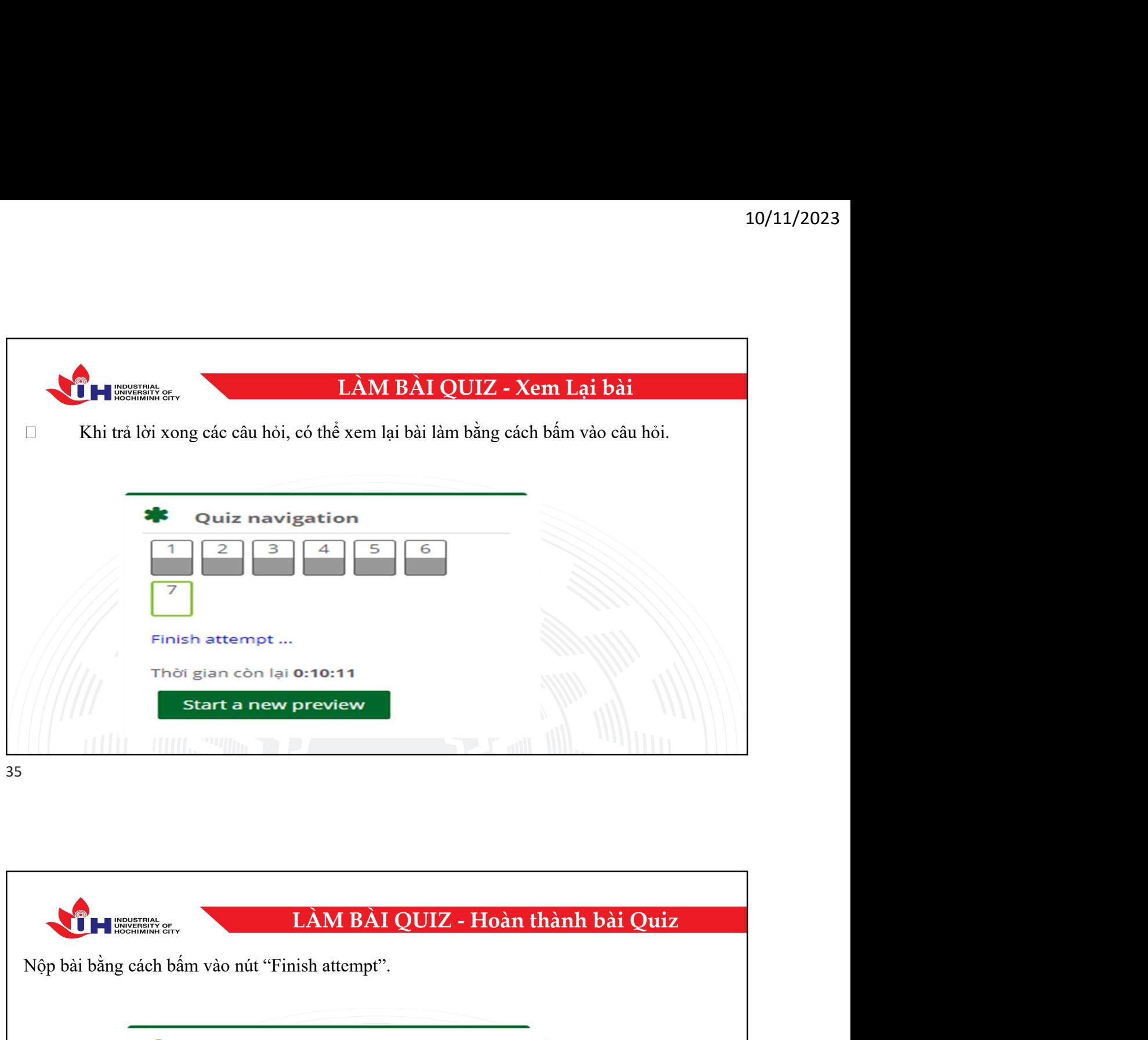

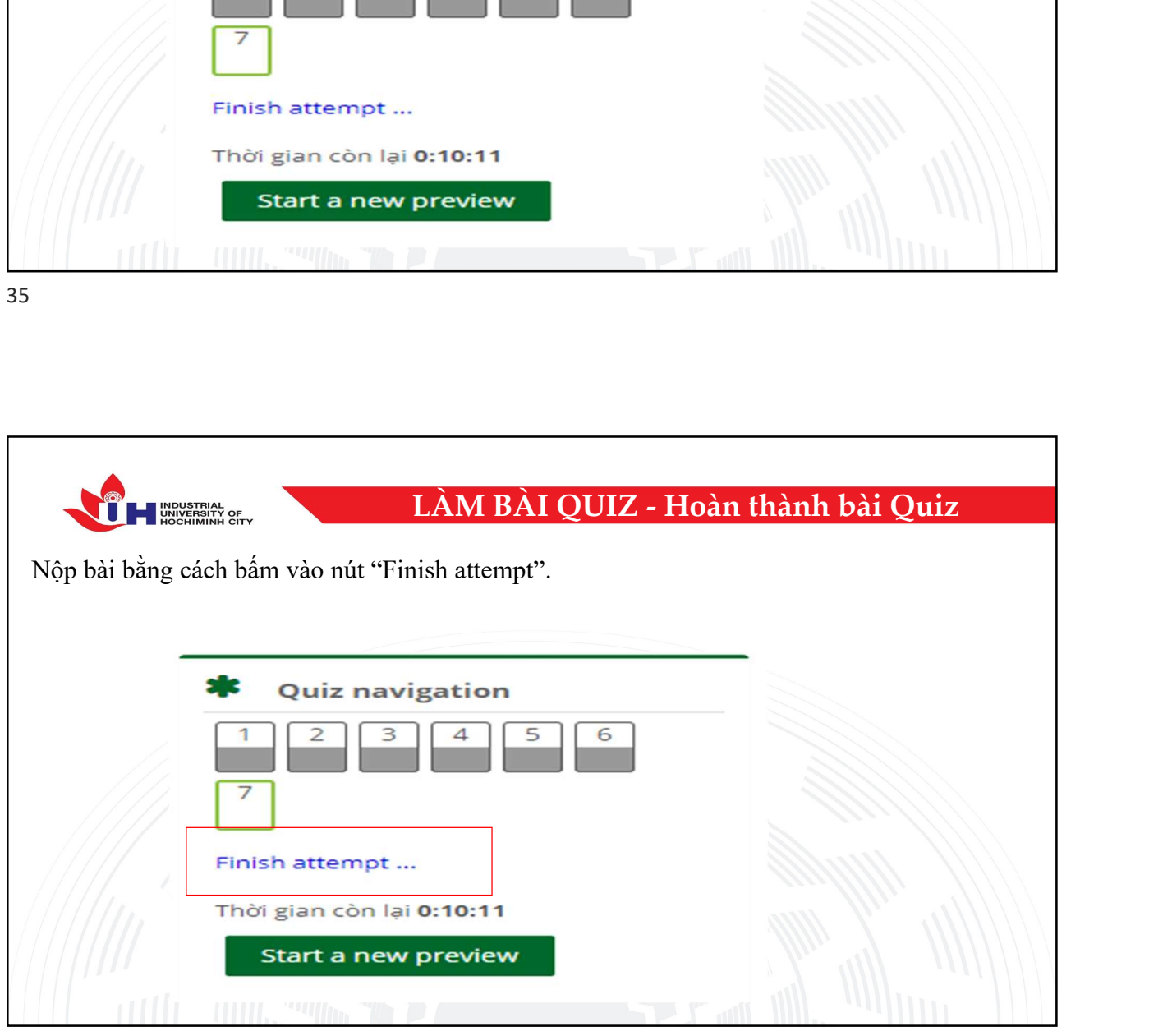

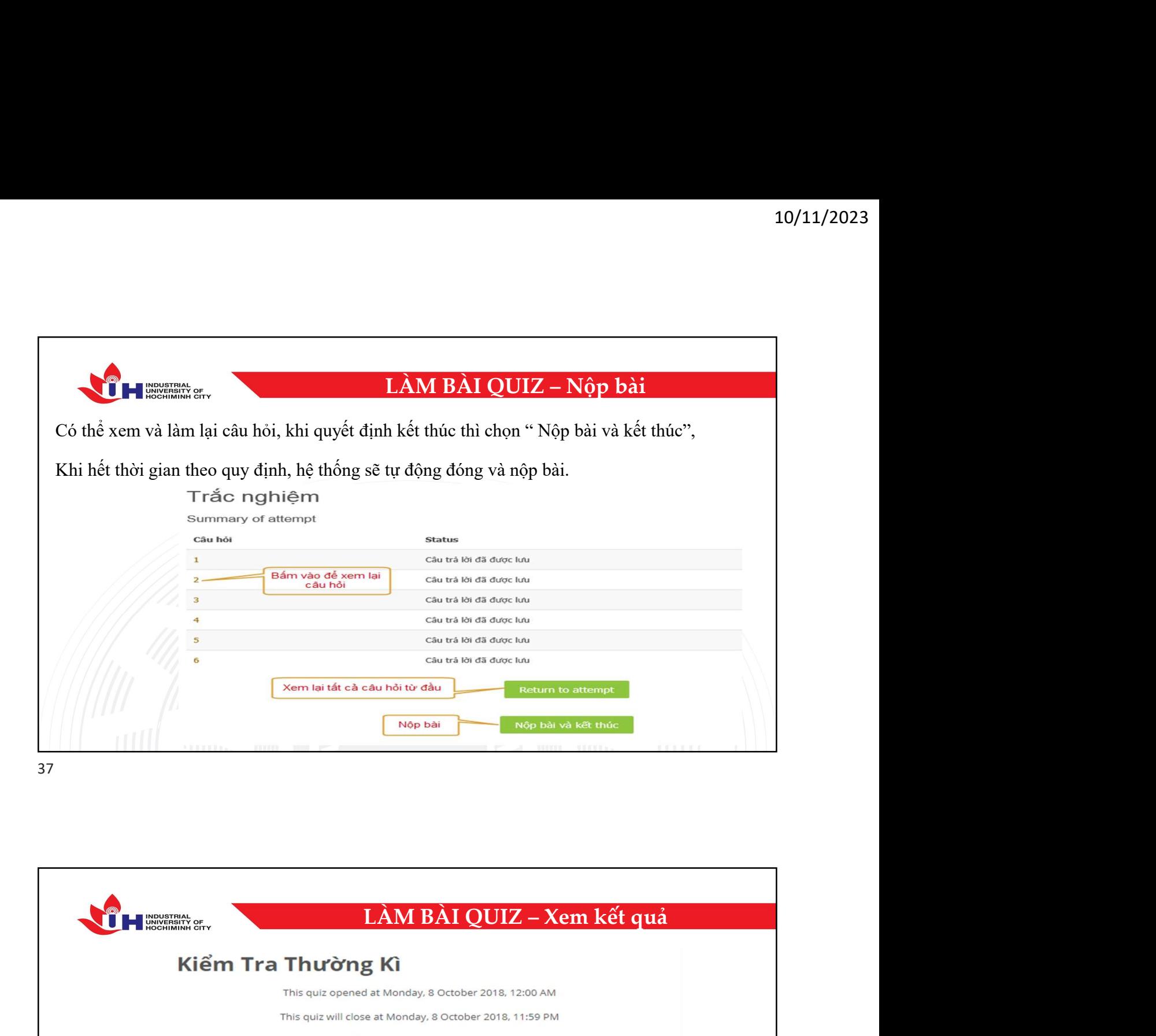

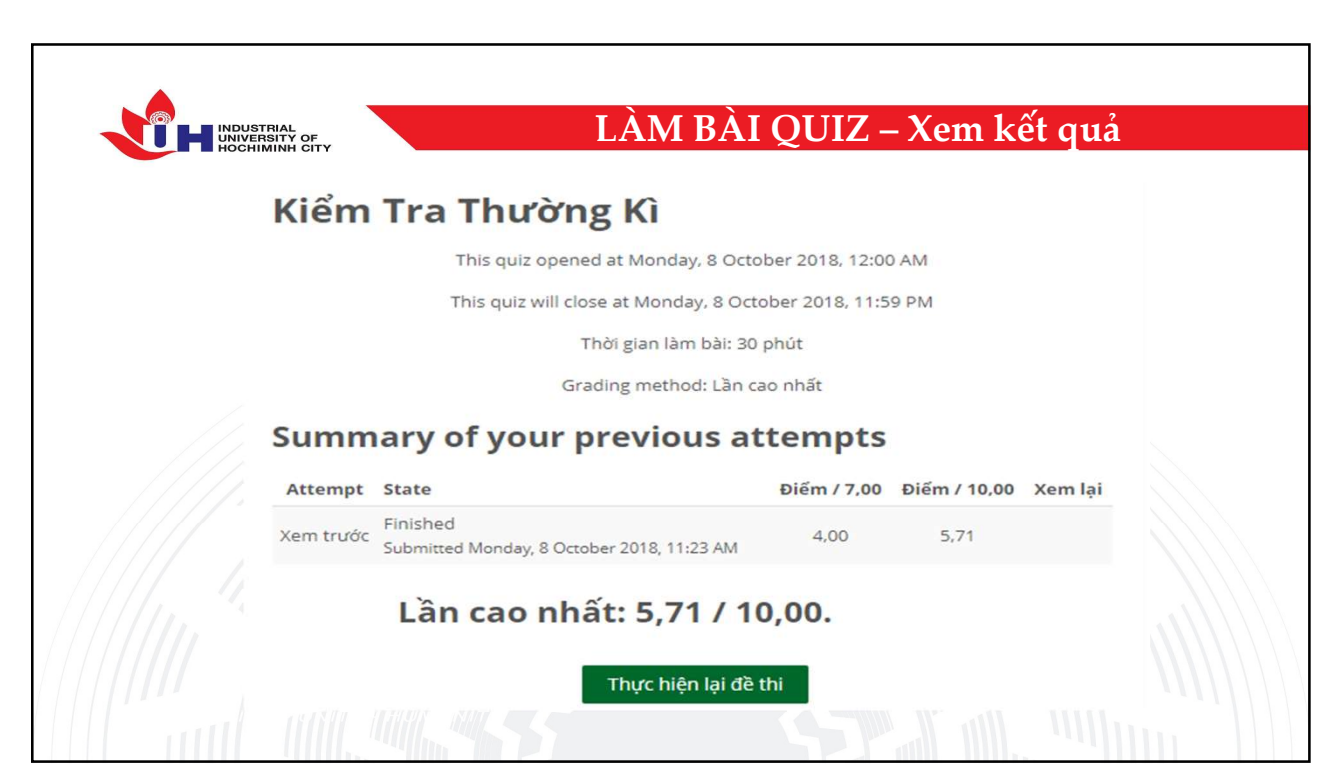

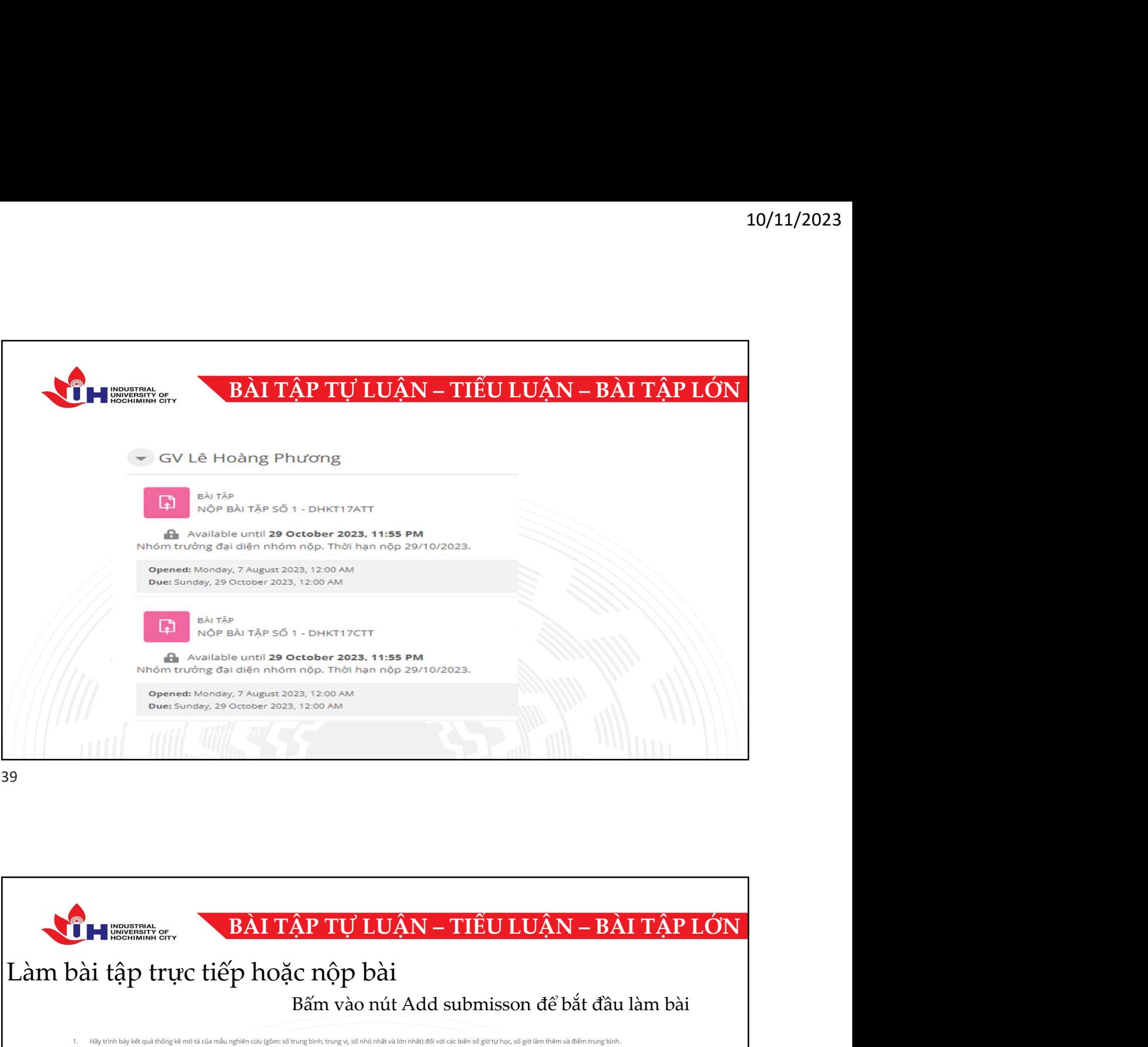

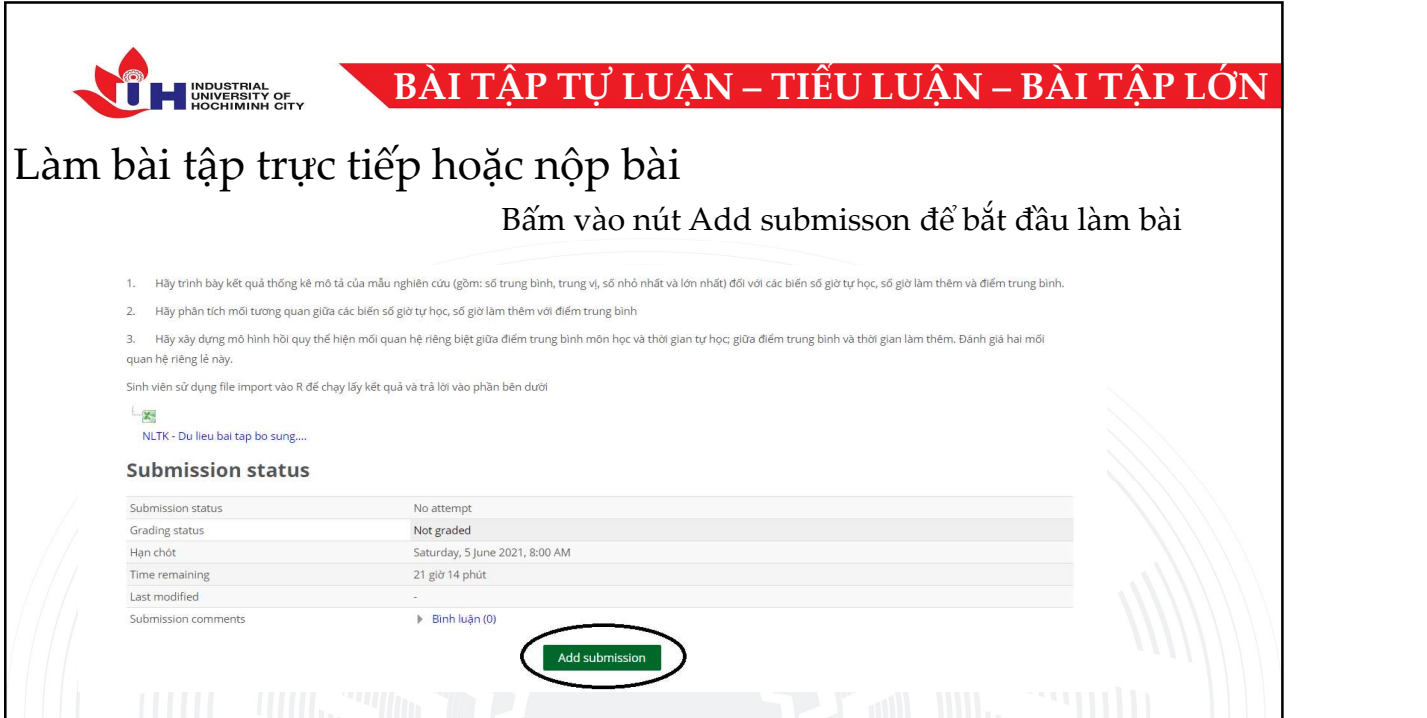

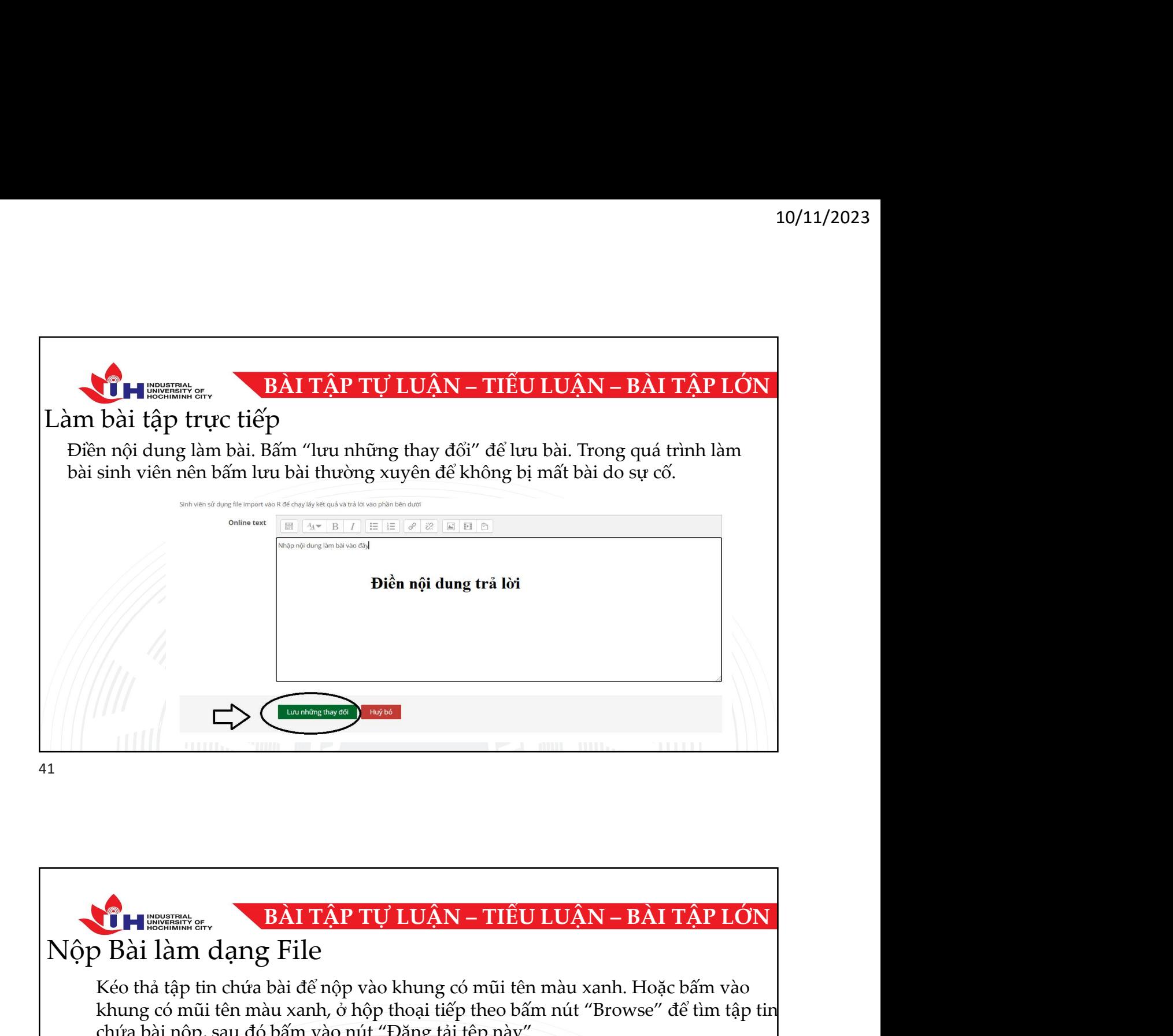

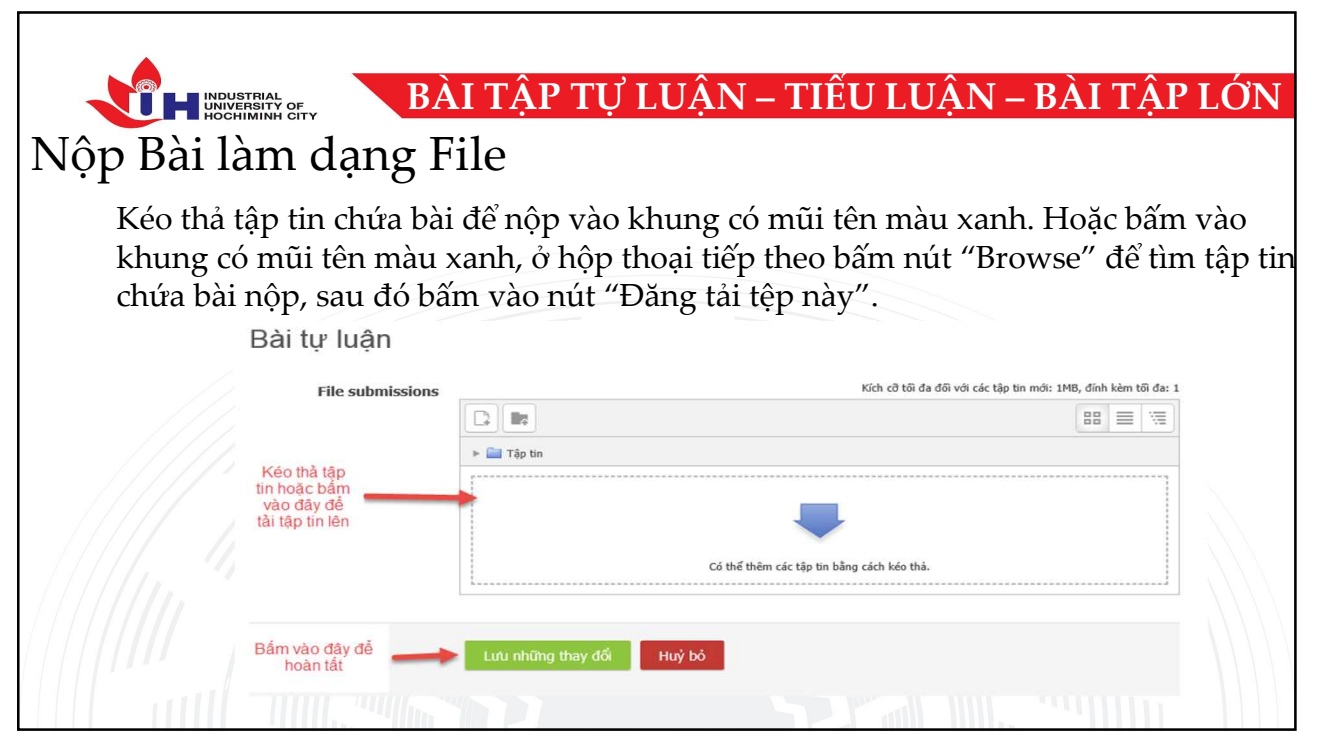

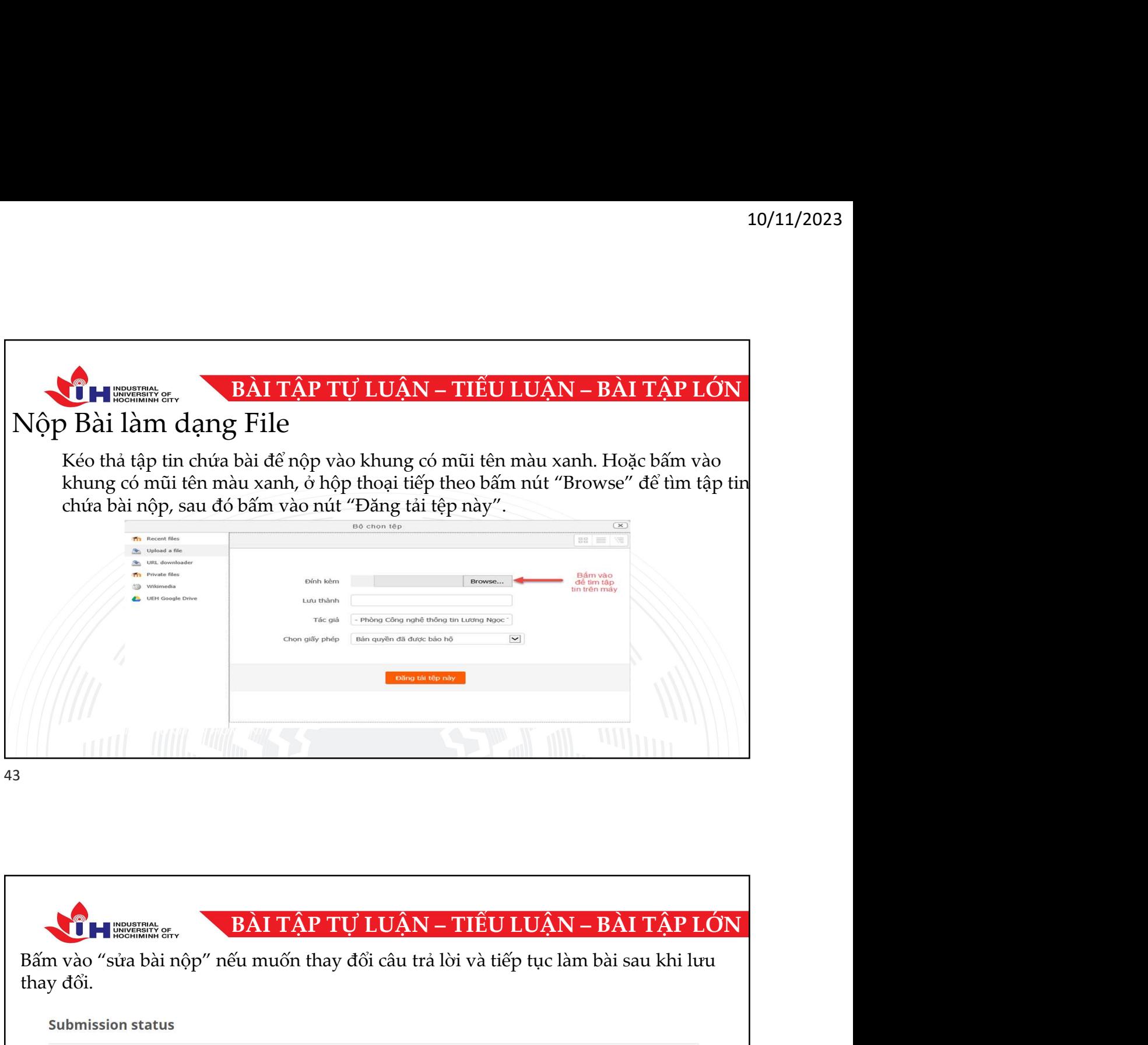

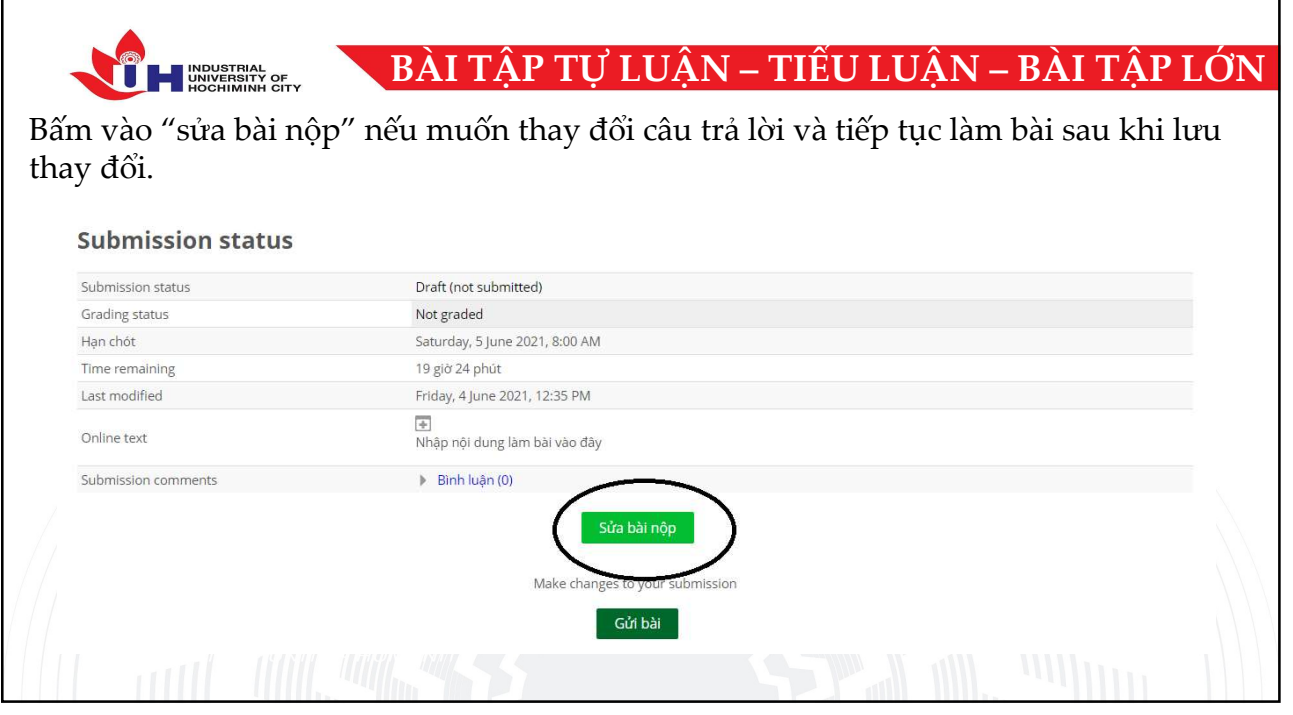

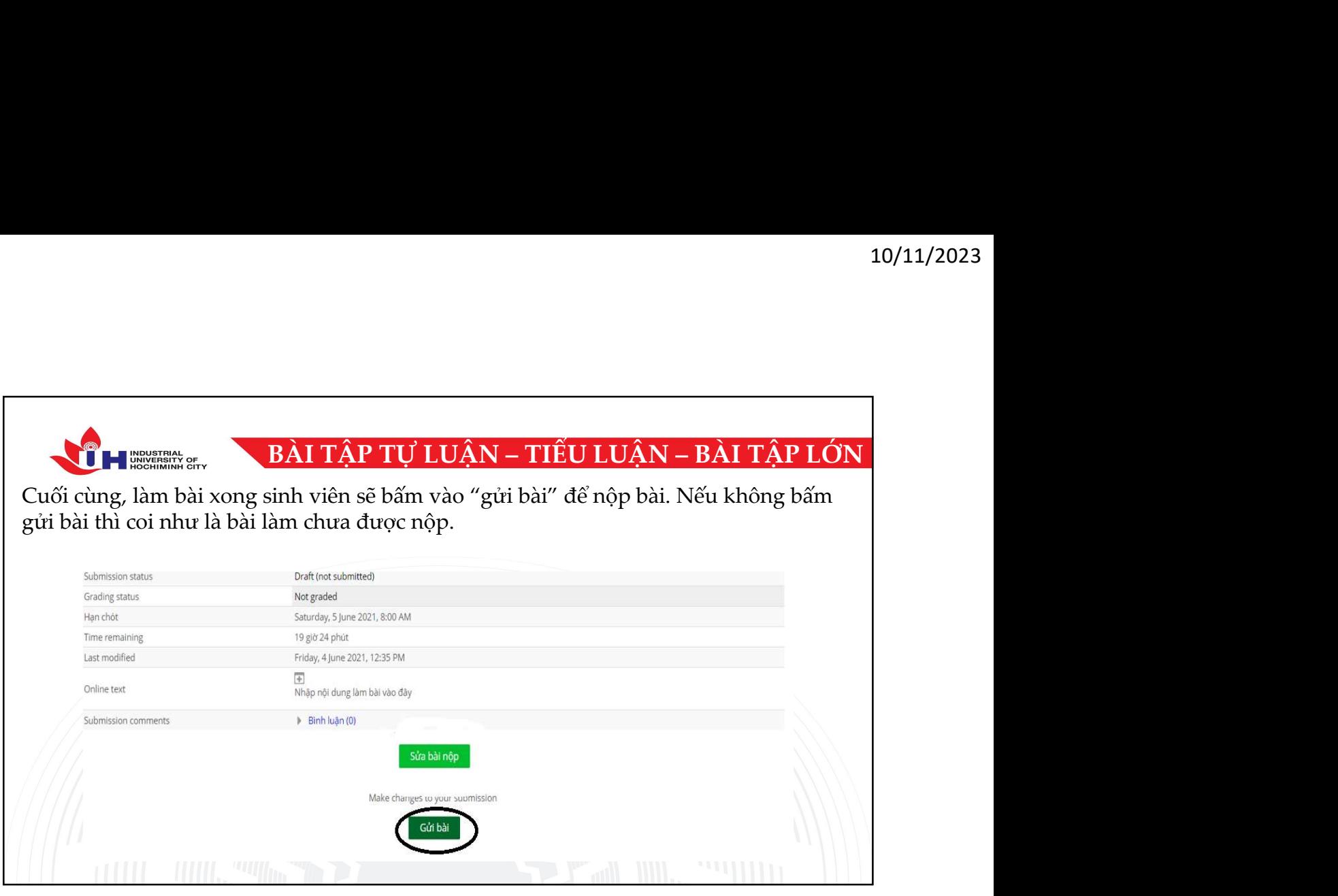